МИНИСТЕРСТВО НАУКИ И ВЫСШЕГО ОБРАЗОВАНИЯ РОССИЙСКОЙ ФЕДЕРАЦИИ Федеральное государственное бюджетное образовательное учреждение высшего образования «КУБАНСКИЙ ГОСУДАРСТВЕННЫЙ УНИВЕРСИТЕТ» Юридический факультет имени А.А. Хмырова

УТВЕРЖДАЮ Проректор по учебно качеству образован первый пров  $nod$  $29<sub>y</sub>$ 

# РАБОЧАЯ ПРОГРАММА ДИСЦИПЛИНЫ

# ФТД.02 ОСНОВЫ ЦИФРОВОГО ПРАВА

Направление подготовки 40.03.01 Юриспруденция

Направленность (профиль) гражданско-правовой

Форма обучения очная, заочная

Квалификация бакалавр

Краснодар 2023

Рабочая программа лисциплины «Основы цифрового права» составлена соответствии с Федеральным государственным образовательным  $\mathbf{B}$ стандартом высшего образования (ФГОС ВО) по направлению подготовки 40.03.01 Юриспруденция, утвержденного приказом Министерства науки и высшего образования Российской Федерации от «13» августа 2020 г. № 1011.

Программу составили:

Маркосян Г.А., канд. экон. наук, доцент кафедры криминалистики и правовой информатики

Пономарев В.Е., преподаватель кафедры криминалистики и правовой информатики

Рабочая программа дисциплины утверждена на заседании кафедры криминалистики и правовой информатики «15» мая 2023 г., протокол № 10

Заведующий кафедрой криминалистики и правовой информатики, доктор юрид. наук, доцент Руденко А.В. < < >

учебно-методической комиссии заседании Утверждена на юридического факультета им. А.А. Хмырова «22» мая 2023 г., протокол № 9

Председатель УМК юридического факультета им. А.А. Хмырова

Прохорова М.Л.

Рецензенты:

криминалистики Следственного начальник отдела Р.Г. Мартыненко, Федерации по Российской комитета Следственного Управления Краснодарскому краю, полковник юстиции, кандидат юридических наук

Н.Н. Щелочков, заместитель председателя Первомайского районного суда г. Краснодара, кандидат юридических наук

# **1 Цели и задачи изучения дисциплины 1.1 Цель освоения дисциплины**

Целью освоения дисциплины «Основы цифрового права» является формирование у учащихся знаний в области электронного документооборота, правового регулирования сети Интернет и основ информационной безопасности.

# **1.2 Задачи дисциплины**

- Знать нормативно-правовые акты в области цифрового права
- Знать основные правила ведения электронного документооборота
- Уметь применять на практике электронные документы, в том числе с использованием электронной подписи
- Знать особенности правового регулирования сети интернет
- Знать основы информационной безопасности

В результате освоения дисциплины у студентов должны сформироваться устойчивые знания и навыки владения основными методами, способами и средствами получения, хранения, переработки информации, обладание навыками работы с компьютером как средством управления информацией; способность работать с информацией в глобальных компьютерных сетях; способность добросовестно исполнять профессиональные обязанности, соблюдать принципы этики юриста; способность повышать уровень своей профессиональной компетентности; способность применять нормативные правовые акты, реализовывать нормы материального и процессуального права в профессиональной деятельности; способность давать квалифицированные юридические заключения и консультации в конкретных видах юридической деятельности.

# **1.3 Место дисциплины в структуре образовательной программы**

Дисциплина «Основы цифрового права» относится к части, формируемой участниками образовательных отношений Блока «Факультативные дисциплины» учебного плана.

Освоение дисциплины базируется на знаниях школьной программы алгебры и начал анализа, а также на положениях теории государства и права, информационных технологиях в юридической деятельности, которые преподаются на первом курсе, а также правовой информатики, изучаемой на третьем курсе.

Знания, навыки и умения, полученные в ходе изучения дисциплины, должны всесторонне использоваться студентами в их последующей профессиональной деятельности или дальнейшего обучения по программам магистратуры, аспирантуры.

# **1.4 Перечень планируемых результатов обучения по дисциплине, соотнесенных с планируемыми результатами освоения образовательной программы**

Изучение данной учебной дисциплины направлено на формирование у обучающихся следующих компетенций:

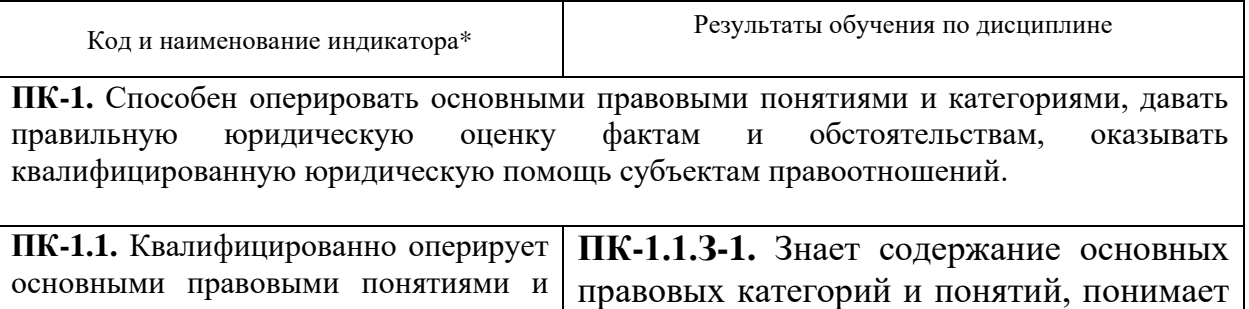

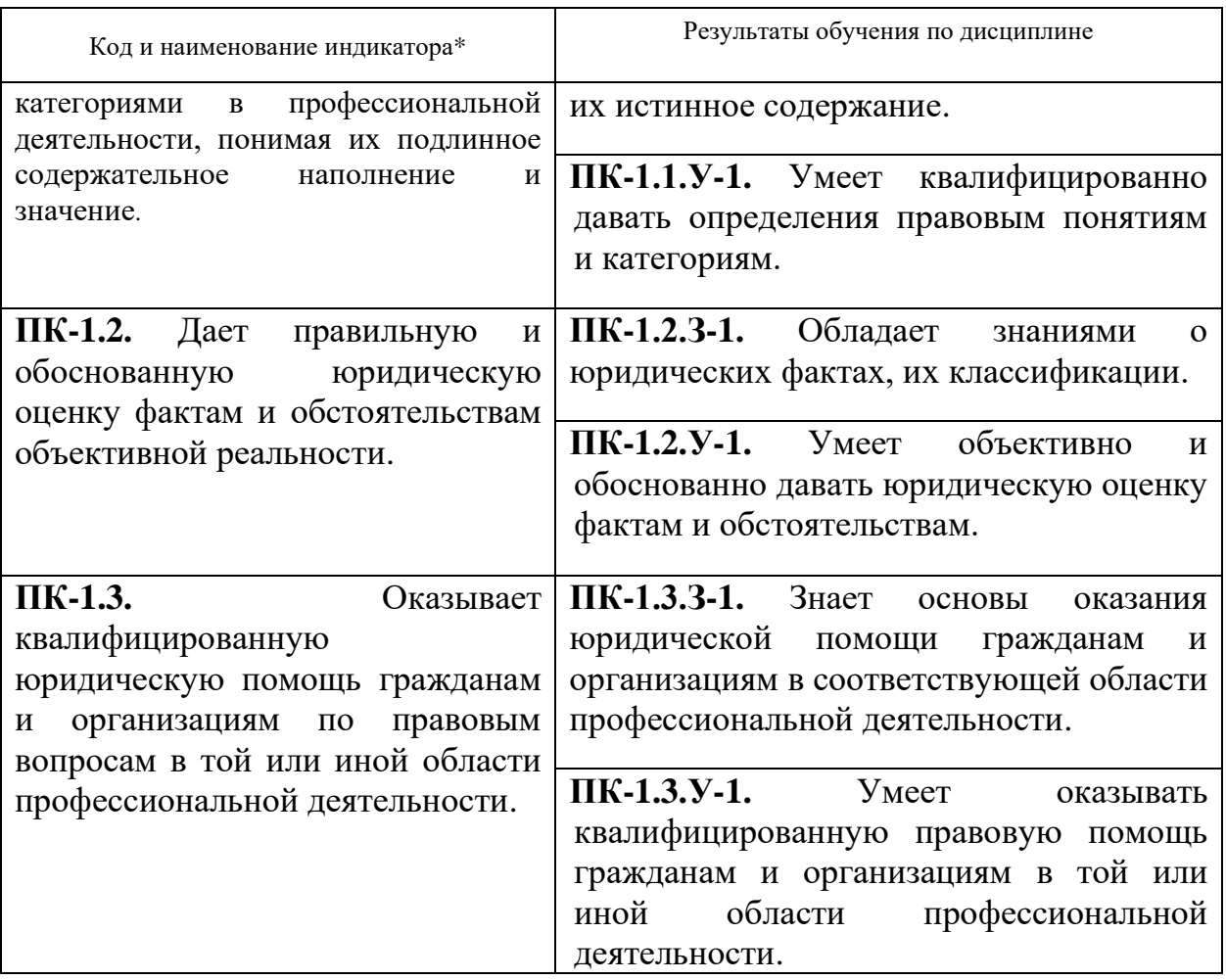

Результаты обучения по дисциплине достигаются в рамках осуществления всех видов контактной и самостоятельной работы обучающихся в соответствии с утвержденным учебным планом.

Индикаторы достижения компетенций считаются сформированными при достижении соответствующих им результатов обучения.

### **2. Структура и содержание дисциплины**

### **2.1 Распределение трудоёмкости дисциплины по видам работ**

Общая трудоёмкость дисциплины составляет: для ОФО - 1 зачетную единицу (36 часов), для ЗФО – 1 зачетная единица (36 часов) для их распределение по видам работ представлено в таблице

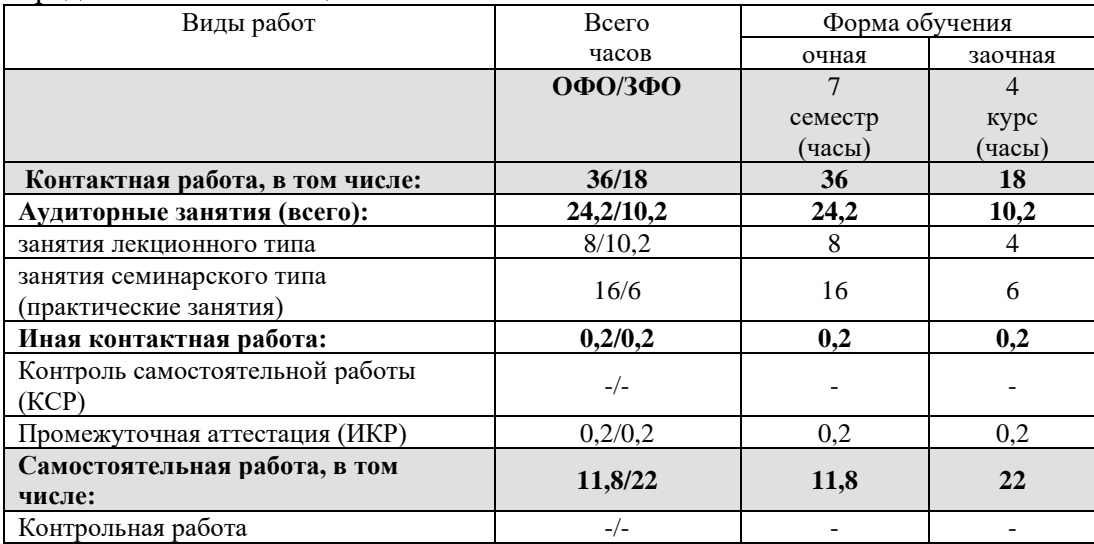

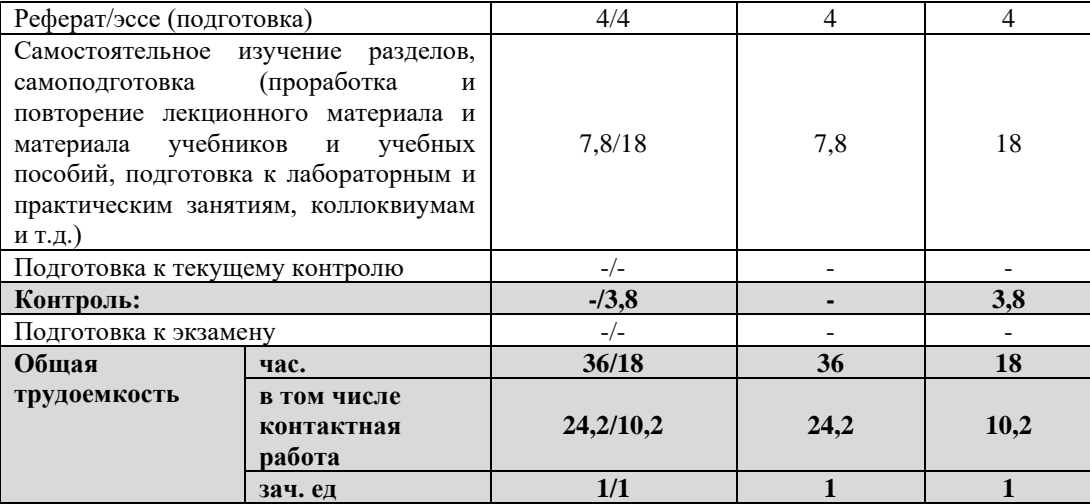

### **2.2 Содержание дисциплины**

Распределение видов учебной работы и их трудоемкости по разделам дисциплины. Разделы (темы) дисциплины, изучаемые в 7 семестре 4 курса *(очная форма обучения)*

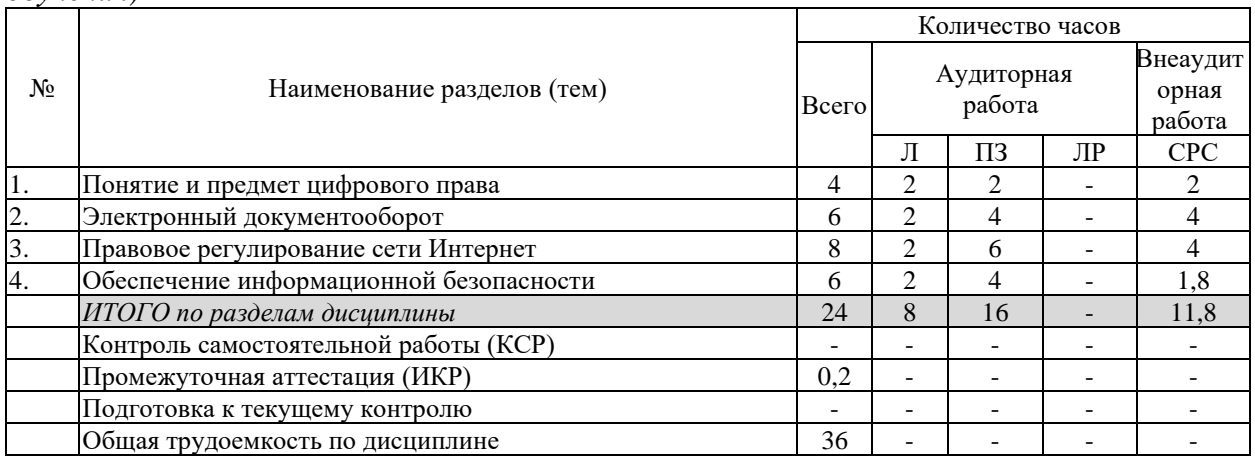

Примечание: Л – лекции, ПЗ – практические занятия / семинары, ЛР – лабораторные занятия, СРС – самостоятельная работа студента

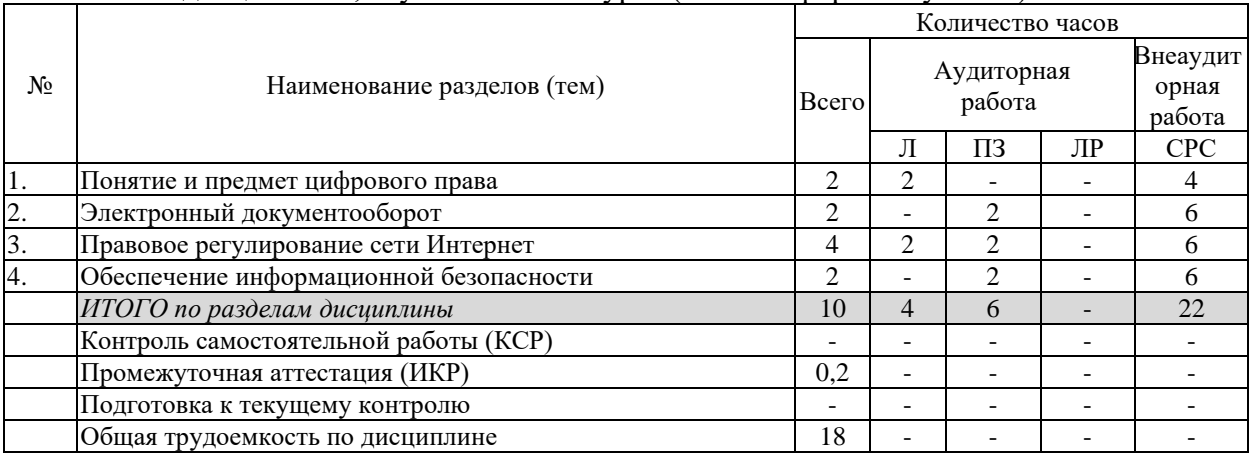

Темы дисциплины, изучаемые на 4 курсе (заочная форма обучения)

Примечание: Л – лекции, ПЗ – практические занятия / семинары, ЛР – лабораторные занятия, СРС – самостоятельная работа студента

# **2.3 Содержание разделов (тем) дисциплины 2.3.1 Занятия лекционного типа (очная форма обучения)**

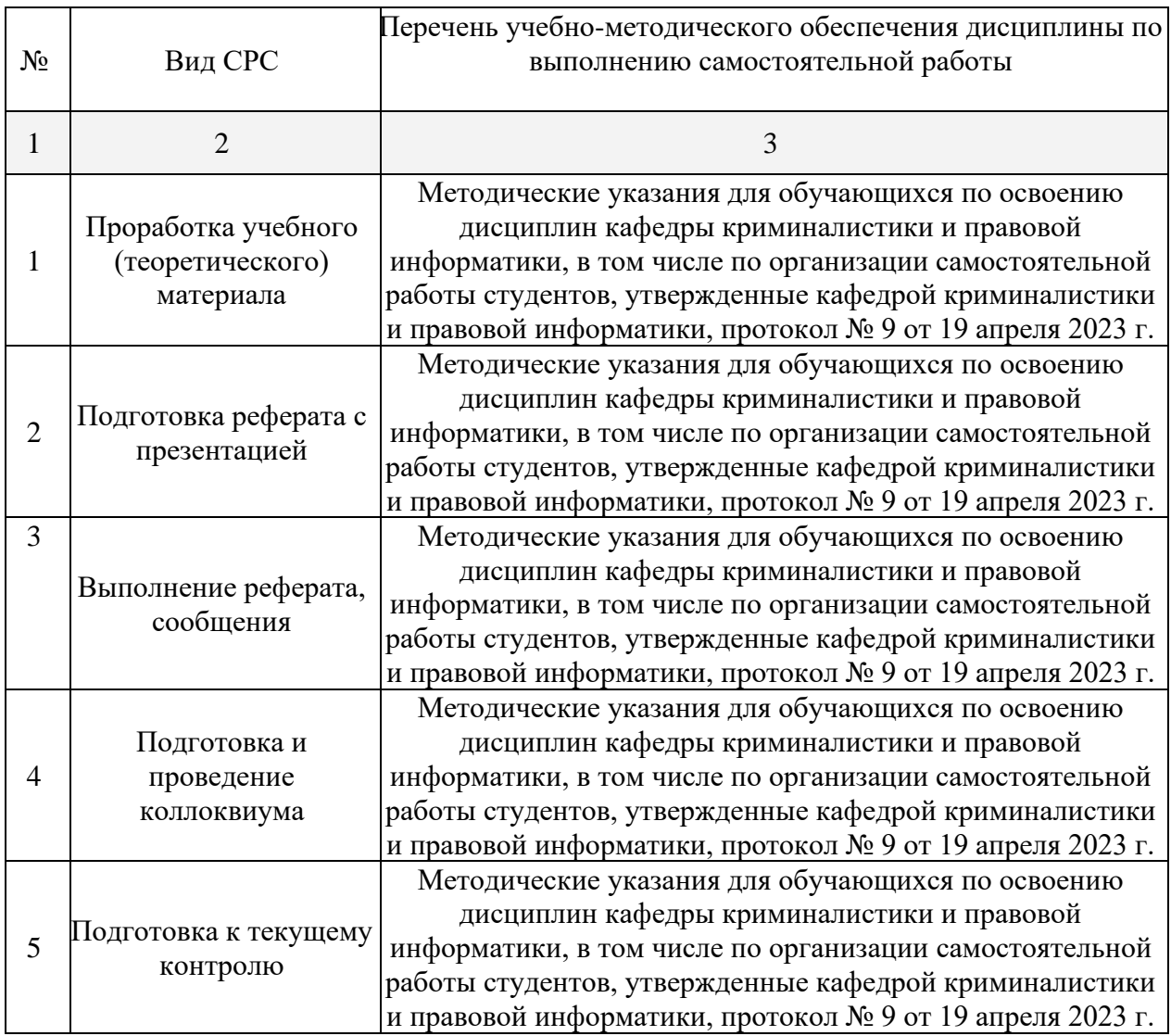

Защита лабораторной работы (ЛР), выполнение курсового проекта (КП), курсовой работы (КР), расчетно-графического задания (РГЗ), написание реферата (Р), эссе (Э), коллоквиум (К), тестирование (Т) и т.д.

При изучении дисциплины могут применяться электронное обучение, дистанционные образовательные технологии в соответствии с ФГОС ВО.

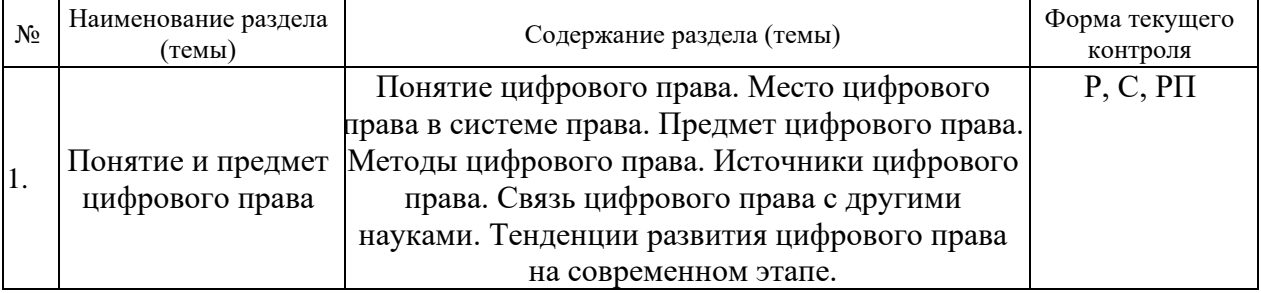

# **2.3.2 Занятия лекционного типа (заочная форма обучения)**

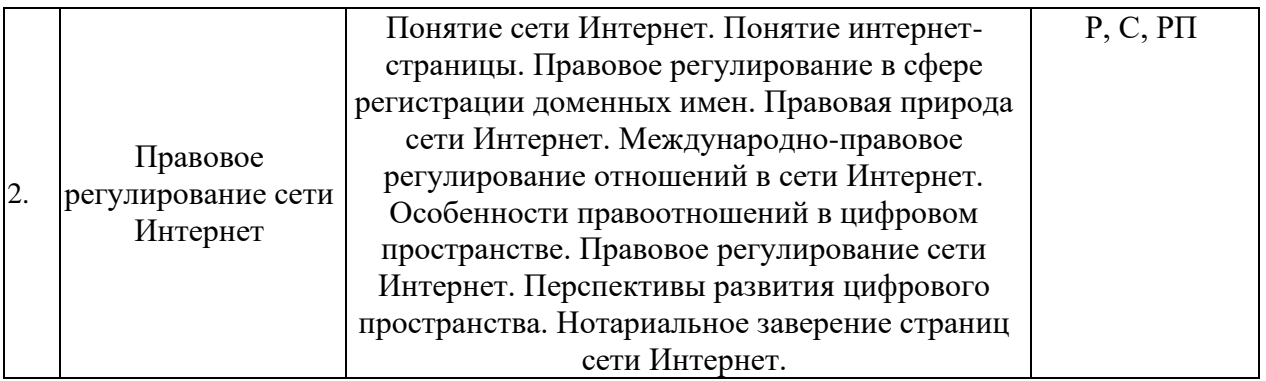

Защита лабораторной работы (ЛР), выполнение курсового проекта (КП), курсовой работы (КР), расчетно-графического задания (РГЗ), написание реферата (Р), эссе (Э), коллоквиум (К), тестирование (Т) и т.д.

При изучении дисциплины могут применяться электронное обучение, дистанционные образовательные технологии в соответствии с ФГОС ВО.

### **2.3.4 Занятия семинарского типа (практические занятия). Очная форма обучения**

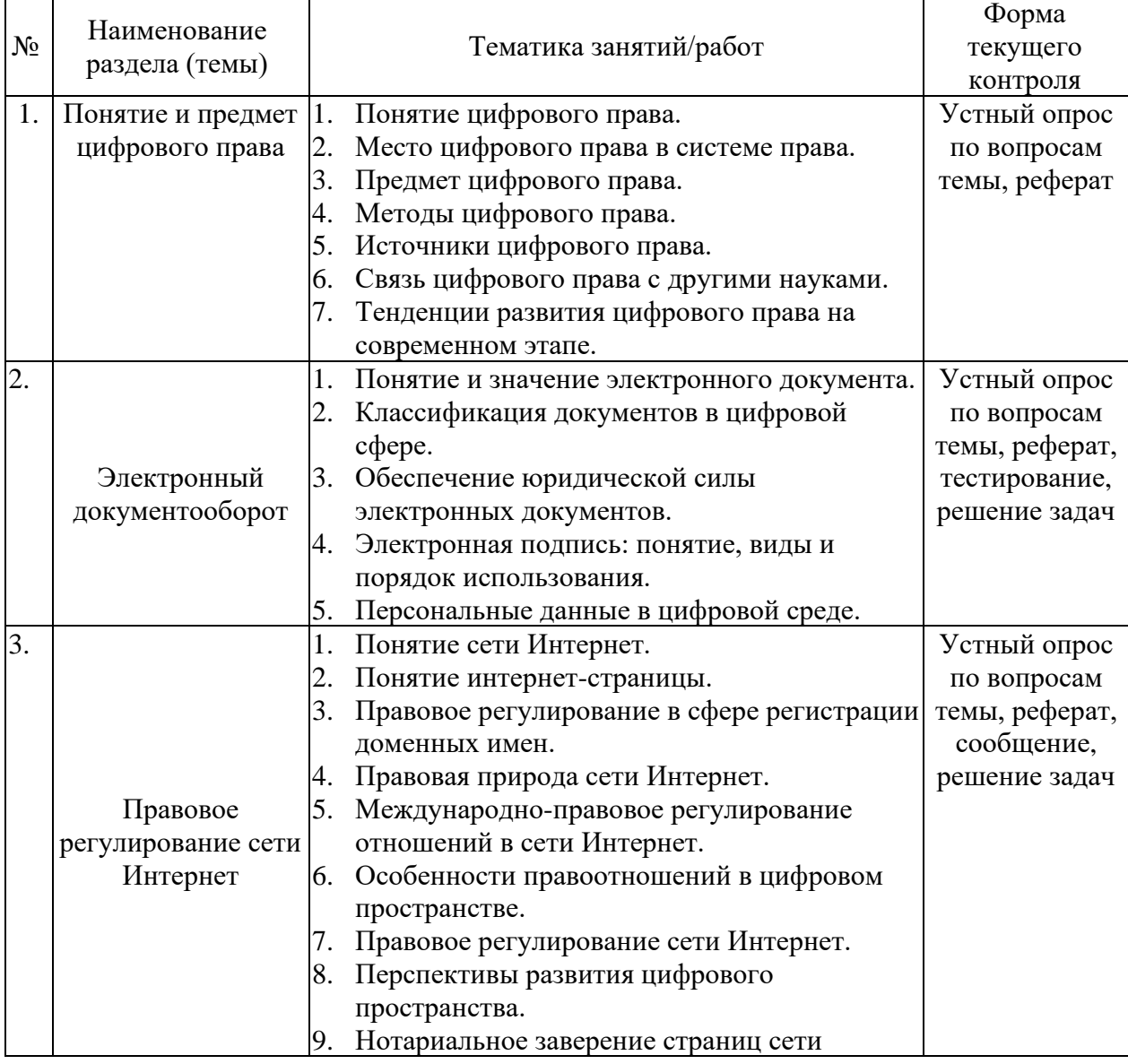

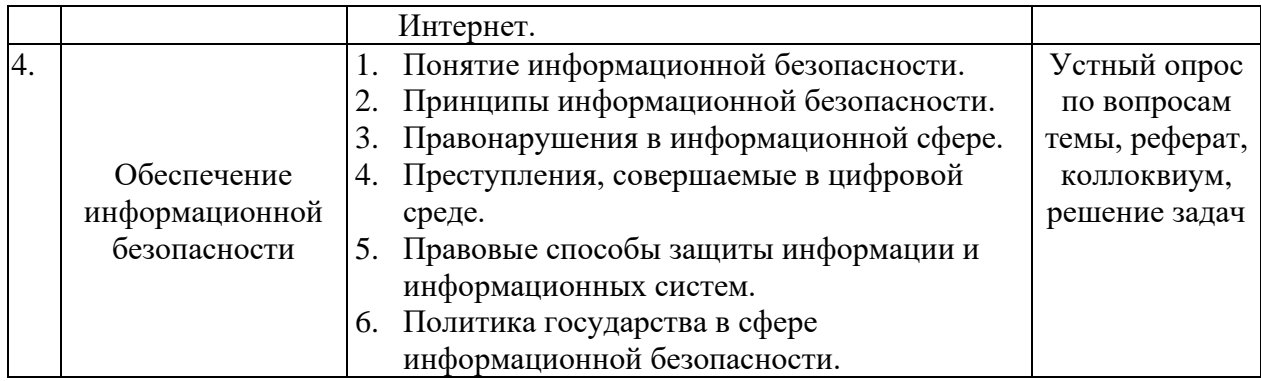

Защита лабораторной работы (ЛР), выполнение курсового проекта (КП), курсовой работы (КР), расчетно-графического задания (РГЗ), написание реферата (Р), эссе (Э), коллоквиум (К), тестирование (Т) и т.д.

При изучении дисциплины могут применяться электронное обучение, дистанционные образовательные технологии в соответствии с ФГОС ВО.

# **2.3.5 Занятия семинарского типа (практические занятия). Заочная форма обучения**

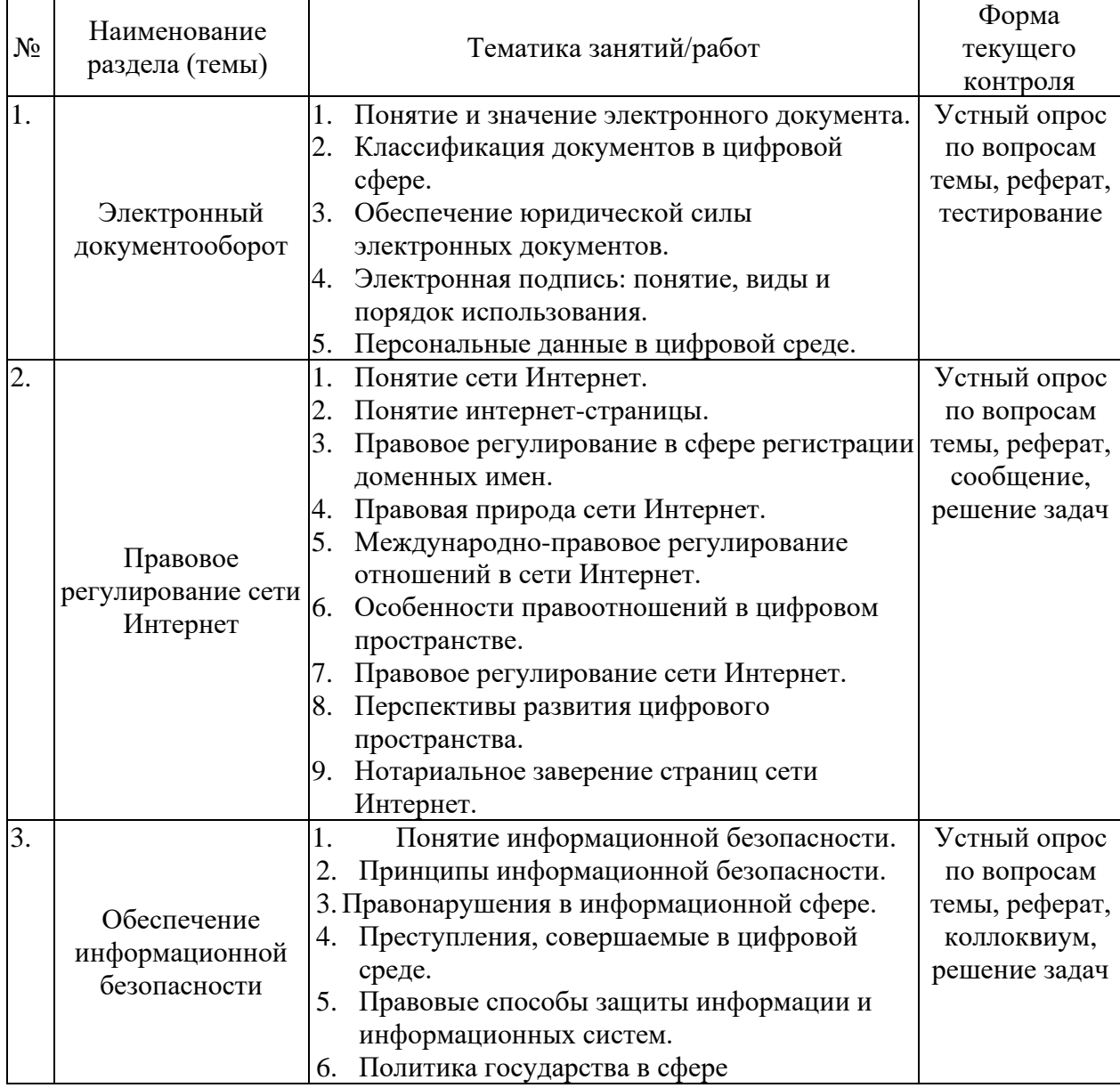

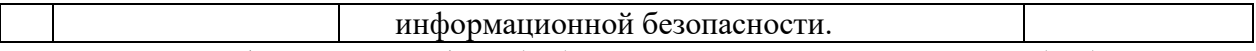

Защита лабораторной работы (ЛР), выполнение курсового проекта (КП), курсовой работы (КР), расчетно-графического задания (РГЗ), написание реферата (Р), эссе (Э), коллоквиум (К), тестирование (Т) и т.д.

При изучении дисциплины могут применяться электронное обучение, дистанционные образовательные технологии в соответствии с ФГОС ВО.

### **2.4 Перечень учебно-методического обеспечения для самостоятельной работы обучающихся по дисциплине**

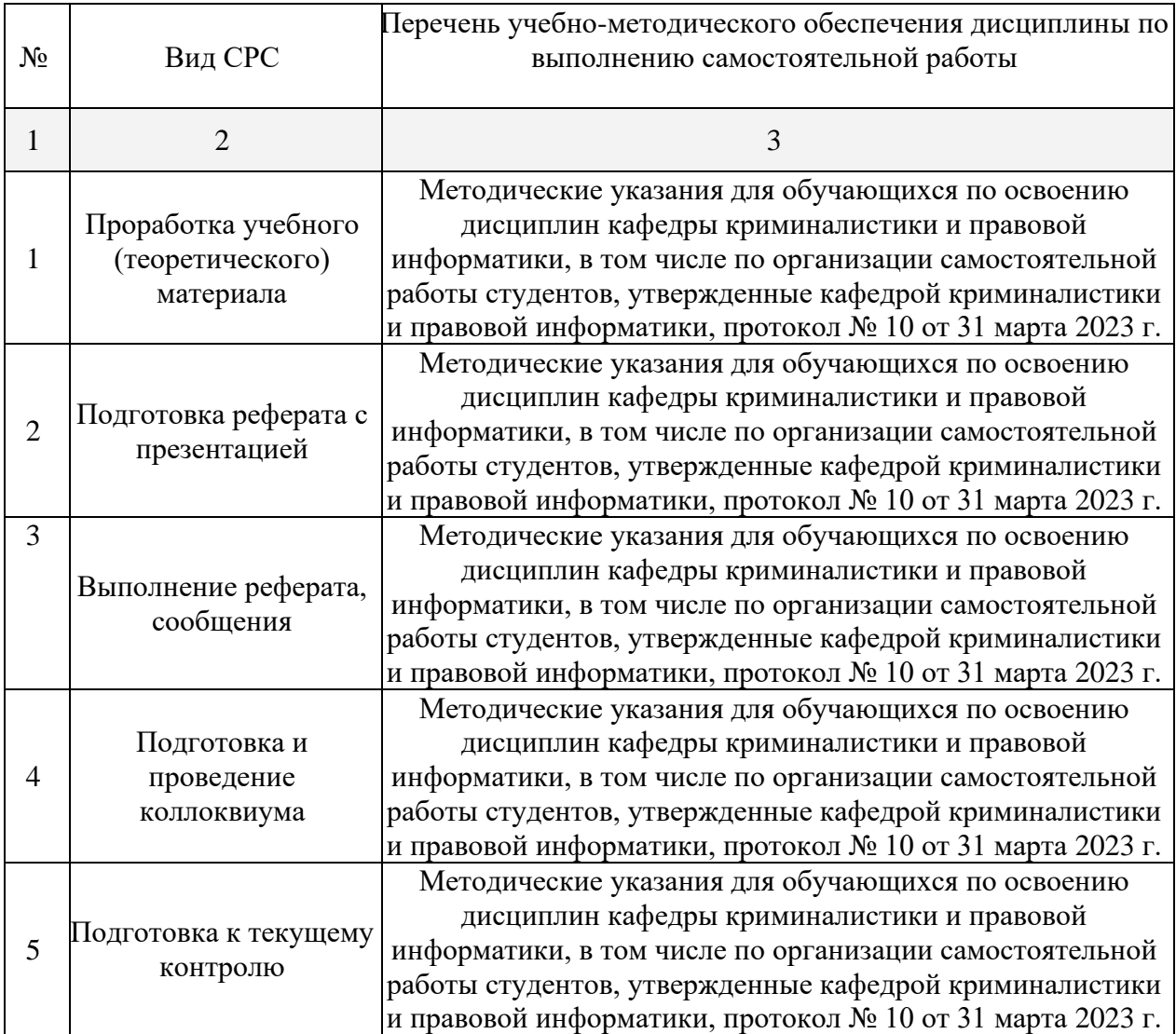

Учебно-методические материалы для самостоятельной работы обучающихся из числа инвалидов и лиц с ограниченными возможностями здоровья (ОВЗ) предоставляются в формах, адаптированных к ограничениям их здоровья и восприятия информации:

Для лиц с нарушениями зрения:

– в печатной форме увеличенным шрифтом,

– в форме электронного документа,

– в форме аудиофайла,

– в печатной форме на языке Брайля.

Для лиц с нарушениями слуха:

– в печатной форме,

– в форме электронного документа.

Для лиц с нарушениями опорно-двигательного аппарата:

– в печатной форме,

– в форме электронного документа,

– в форме аудиофайла.

Данный перечень может быть конкретизирован в зависимости от контингента обучающихся.

### **3. Образовательные технологии, применяемые при освоении дисциплины**

При изучении дисциплины «Основы цифрового права», наряду с традиционной формой, применяются следующие формы проведения лекционных занятий: *лекциявизуализация* (основное содержание лекции представлено в образной форме: рисунках, графиках, схемах и т.д.), *проблемная лекция* (при изложении материала указывается на противоречия, заложенные в проблемных ситуациях, которые необходимо решить), *моделирование профессиональных ситуаций* (решение задач).

Для лиц с ограниченными возможностями здоровья предусмотрена организация консультаций с использованием электронной почты и электронной образовательной среды университета.

### **4. Оценочные средства для текущего контроля успеваемости и промежуточной аттестации**

Оценочные средства предназначены для контроля и оценки образовательных достижений обучающихся, освоивших программу учебной дисциплины «Основы цифрового права».

Оценочные средства включают контрольные материалы для проведения **текущего контроля** в форме рефератов, рефератов с презентацией, сообщений, коллоквиумов по теме и **промежуточной аттестации** в форме вопросов к зачету.

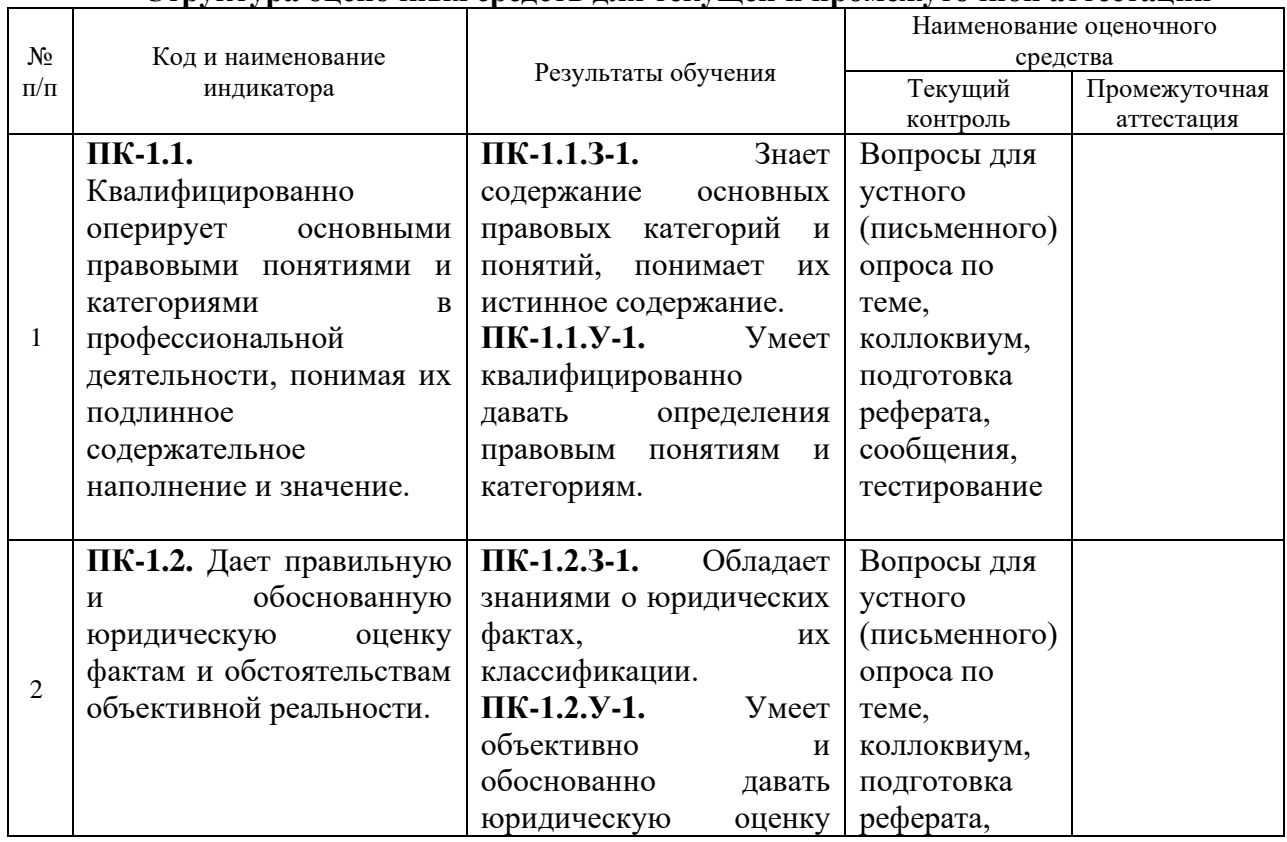

#### **Структура оценочных средств для текущей и промежуточной аттестации**

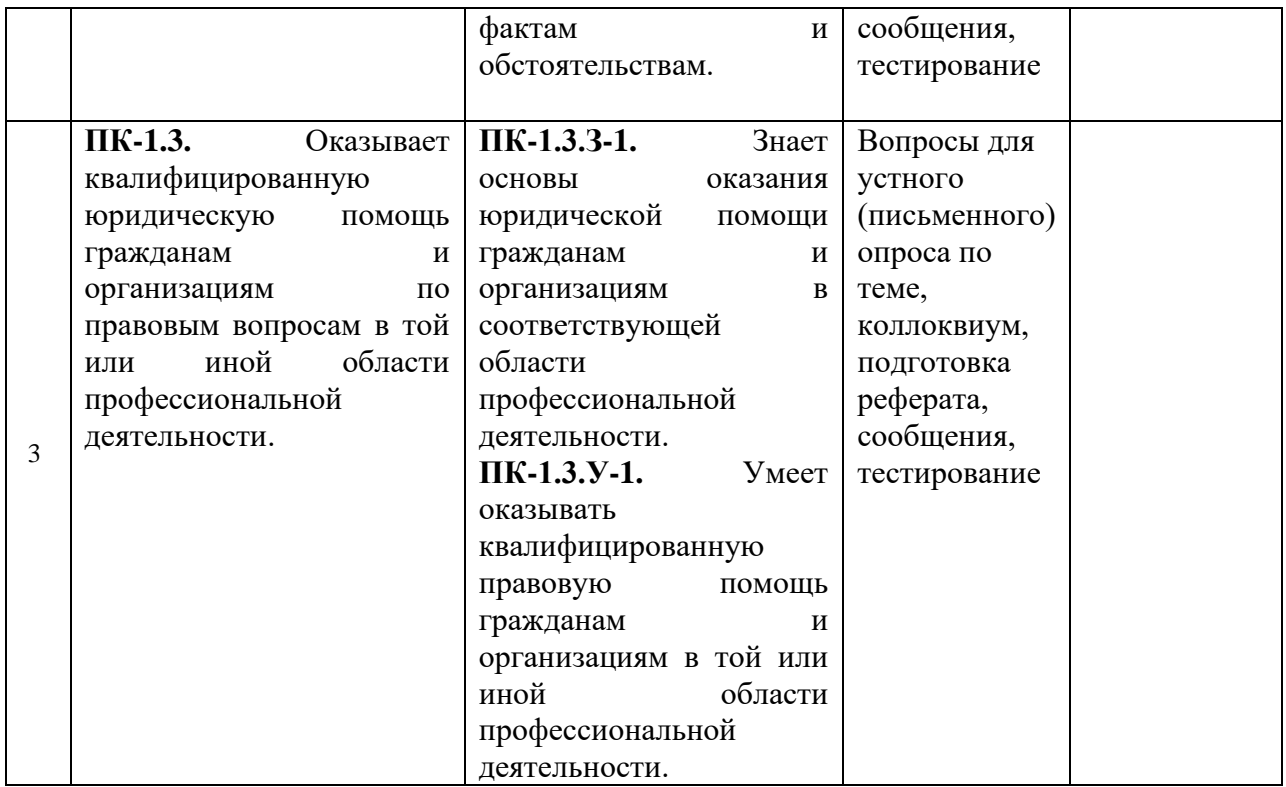

**Типовые контрольные задания или иные материалы, необходимые для оценки знаний, умений, навыков и (или) опыта деятельности, характеризующих этапы формирования компетенций в процессе освоения образовательной программы**

### **Тема 1 «Понятие и предмет цифрового права»**

- 1. Понятие цифрового права.
- 2. Место цифрового права в системе права.
- 3. Предмет цифрового права.
- 4. Методы цифрового права.
- 5. Источники цифрового права.
- 6. Связь цифрового права с другими науками.
- 7. Тенденции развития цифрового права на современном этапе.

### **Темы рефератов**

- 1. Место цифрового права в системе юридических наук.
- 2. Перспективы развития цифрового права в России.
- 3. Юридическая сила электронного документа.
- 4. Международные источники цифрового права.

### **Тема 2 «Электронный документооборот»**

- 1. Понятие и значение электронного документа.
- 2. Классификация документов в цифровой сфере.
- 3. Обеспечение юридической силы электронных документов.
- 4. Электронная подпись: понятие, виды и порядок использования.
- 5. Персональные данные в цифровой среде.

## **Темы рефератов**

- 1. Принципы электронного документооборота.
- 2. Перспективы развития законодательства о персональных данных.
- 3. Принцип действия электронной подписи.
- 4. Преимущества электронного документооборота.

### **Тема 3 «Правовое регулирование сети Интернет»**

- 1. Понятие сети Интернет.
- 2. Понятие интернет-страницы.
- 3. Правовое регулирование в сфере регистрации доменных имен.
- 4. Правовая природа сети Интернет.
- 5. Международно-правовое регулирование отношений в сети Интернет.
- 6. Особенности правоотношений в цифровом пространстве.
- 7. Правовое регулирование сети Интернет.
- 8. Перспективы развития цифрового пространства.
- 9. Нотариальное заверение страниц сети Интернет.

### **Темы рефератов**

- 1. История сети Интернет.
- 2. Интернет и объекты интеллектуальных прав.
- 3. Ограничения сети Интернет.
- 4. Концепция Интернет-права.

### **Тема 4 «Обеспечение информационной безопасности»**

- 1. Понятие информационной безопасности.
- 2. Принципы информационной безопасности.
- 3. Правонарушения в информационной сфере.
- 4. Преступления, совершаемые в цифровой среде.
- 5. Правовые способы защиты информации и информационных систем.
- 6. Политика государства в сфере информационной безопасности.

### **Темы рефератов**

- 1. Современное состояние киберпреступности.
- 2. Перспективы развития правоохранительных органов в целях расследования киберпреступности.
- 3. Развитие политики государства в цифровой сфере.

### **Задачи**

# **Задача № 1**

При организации компании «Аист» учредители внесли свою долю в ее уставный капитал. Соучредитель Воронов в качестве вклада в имущество данной компании внес разработанную им ранее программу для ЭВМ, которую оценил в 220 тыс. рублей. Учредительное собрание согласилось принять долю учредителя Воронова в виде его интеллектуальной собственности — программного продукта для ЭВМ.

*Дайте правовую оценку действий Воронова из учредительного собрания компании «Аист».*

### **Задача № 2**

По заявлению истца компании «Запад» к ответчику, акционерному обществу «Восток», арбитражным судом было вынесено решение о взыскании с ответчика суммы основного долга и процентов за пользование денежными средствами.

Однако в процессе совместной работы ответчик заключил договор на обслуживание своего расчетного счета с другим банком, реквизиты которого не сообщил партнеру по коммерческим соображениям, а отношения с банком, указанным в договоре с компанией «Запад», прекратил. Кредитор истца обратился с заявлением в арбитражный суд, в котором просил направить в адрес налоговой инспекции по месту нахождения ответчика информацию о расчетных счетах партнера по коммерческим отношениям.

В ответ на запрос арбитражного суда налоговая инспекция сообщила, что, исходя из учредительных документов акционерного общества «Восток», информация о нахождении и состоянии расчетных счетов ответчика является коммерческой тайной и поэтому она не может быть передана истцу».

*Дайте правовую оценку действиям налоговой инспекции на запрос арбитражного суда.*

### **Задача № 3**

Фирма «Локон» купила в магазине за наличный расчет (по чеку) программный продукт, который потребовался этой фирме для разработки собственных электронных игр. Программное обеспечение было установлено на 25 компьютеров, составляющих локальную вычислительную сеть, с целью ее использования в автоматизированной информационно-правовой системе.

*Нарушила ли в этом случае фирма «Локон» цифровое законодательство?*

### **Задача № 4**

Акционерное общество «Росинка» купила у холдинга «Сабина» (по чеку) программный продукт без заключения соответствующего договора. Впоследствии данный программный продукт был установлен на нескольких ЭВМ (на станциях), образующих локальную вычислительную сеть, и успешно функционировал.

*Нарушен ли здесь закон?*

#### **Задача № 5**

Оператор Суманеева стала обсуждать с коллегами в лаборатории перспективного программирования, откуда у инженера Петровой появились машина и норковая шуба. Кто-то из сотрудников бросил: «А она нелегально торгует программами и персональными данными». Суманеева пошутила, сказав, что Петрова настоящая компьютерная пиратка.

О разговоре тут же стало известно Петровой, и она обратилась в суд с просьбой привлечь Суманееву к ответственности за клевету и оскорбление.

*Проанализируйте ситуацию с позиции цифрового права.*

#### **Задача № 6**

Федеральное архивное агентство России (Росархив) с разрешения руководителя аппарата Правительства РФ передала Государственному архиву одной из республик бывшего СССР в постоянное пользование документы о личной жизни и деятельности руководителей бывшего СССР — уроженцев этой республики.

Дочь одного из указанных руководителей обжаловала в суд действия Росархива и руководителя аппарата Правительства РФ, ссылаясь на Федеральный закон от 22 октября 2004 г. № 125-ФЗ «Об архивном деле в Российской Федерации», и просила немедленно вернуть все документы в Москву.

*Проведите юридический анализ сложившейся ситуации.*

### *Критерии оценки коллоквиума, реферата, сообщения, реферата с презентацией, задач*

Оценка «отлично» выставляется студенту, если студентом дан полный, развернутый ответ на поставленный вопрос, показана совокупность осознанных знаний по теме, доказательно раскрыты основные положения вопросов; в ответе прослеживается структура и логическая последовательность, отражающая сущность раскрываемых понятий, теорий, явлений.

Оценка «хорошо» выставляется студенту, если студентом дан полный, развернутый ответ на поставленный вопрос, показано умение выделить существенные несущественные признаки, причинно-следственные связи. Ответ структурирован и логичен, изложен научным языком с использованием профессиональной терминологии. Могут быть допущены 2–3 неточности или незначительные ошибки, исправленные обучающимся с помощью преподавателя*.*

Оценка «удовлетворительно» выставляется при недостаточно полном и недостаточно развернутом ответе. Логика и последовательность изложения нарушены. Допущены ошибки в раскрытии понятий, употреблении терминов. Обучающийся не способен самостоятельно выделить существенные и несущественные признаки и причинно-следственные связи. В ответе отсутствуют выводы. Умение раскрыть значение обобщенных знаний не показано.

Оценка «неудовлетворительно» выставляется при несоответствии ответа заданному вопросу, использовании при ответе ненадлежащих нормативных и иных источников, когда ответ представляет собой разрозненные знания с существенными ошибками по вопросу. Присутствуют фрагментарность, нелогичность изложения. Обучающийся не осознает связь обсуждаемого вопроса с другими объектами дисциплины. Отсутствуют выводы, конкретизация и доказательность изложения. Дополнительные и уточняющие вопросы преподавателя не приводят к коррекции ответа обучающегося.

**Зачетно-экзаменационные материалы для промежуточной аттестации (экзамен/зачет)**

### **Перечень вопросов (для зачета)**

- 1. Понятие цифрового права.
- 2. Предмет цифрового права.
- 3. Цель и задачи цифрового права.
- 4. Методы цифрового права.
- 5. Место цифрового права в системе юридических наук.
- 6. Связь цифрового права с иными науками.
- 7. Перспективы развития цифрового права в России.
- 8. Цифровое право в зарубежных странах.
- 9. Международное регулирование цифрового права.
- 10. Понятие электронного документа.
- 11. Юридическая сила электронного документа.
- 12. Понятие электронной подписи.
- 13. Виды электронной подписи.
- 14. Порядок применения электронной подписи.
- 15. Понятие и правовой режим персональных данных.
- 16. Защита персональных данных в цифровой среде.
- 17. Понятие сети Интернет.
- 18. Понятие и правовой статус страницы сети Интернет.

19. Понятие и правовой статус провайдера сети Интернет.

20. Правовое регулирование регистрации доменных имен.

21. Развитие правового регулирования сети Интернет.

22. Нотариальное заверение страниц сети Интернет.

23. Понятие информационной безопасности.

24. Методы обеспечения информационной безопасности.

25. Принципы информационной безопасности.

26. Правонарушения в цифровой сфере.

27. Способы пресечения преступлений, совершаемых в цифровой среде.

28. Правовые способы защиты информации.

29. Организационно-технические способы защиты информации.

30. Государственная политика в сфере информационной безопасности.

### **Критерии оценивания результатов обучения**

Критерии оценивания результатов обучения

Ответ на зачете оценивается одной из следующих оценок: «зачтено», «не зачтено», которые выставляются по следующим критериям.

«Зачтено»:

- знание основных понятий предмета;
- умение использовать и применять полученные знания на практике;
- работа на занятиях семинарского типа;
- знание основных научных теорий, изучаемых предметом;
- ответы на вопросы.

«Не зачтено»:

- демонстрирует частичные знания по темам дисциплины;
- незнание основных понятий предмета;
- неумение использовать и применять полученные знания на практике.

Оценочные средства для инвалидов и лиц с ограниченными возможностями здоровья выбираются с учетом их индивидуальных психофизических особенностей.

– при необходимости инвалидам и лицам с ограниченными возможностями здоровья предоставляется дополнительное время для подготовки ответа на экзамене;

– при проведении процедуры оценивания результатов обучения инвалидов и лиц с ограниченными возможностями здоровья предусматривается использование технических средств, необходимых им в связи с их индивидуальными особенностями;

– при необходимости для обучающихся с ограниченными возможностями здоровья и инвалидов процедура оценивания результатов обучения по дисциплине может проводиться в несколько этапов.

Процедура оценивания результатов обучения инвалидов и лиц с ограниченными возможностями здоровья по дисциплине предусматривает предоставление информации в формах, адаптированных к ограничениям их здоровья и восприятия информации:

Для лиц с нарушениями зрения:

– в печатной форме увеличенным шрифтом,

– в форме электронного документа.

Для лиц с нарушениями слуха:

– в печатной форме,

– в форме электронного документа.

Для лиц с нарушениями опорно-двигательного аппарата:

– в печатной форме,

– в форме электронного документа.

Данный перечень может быть конкретизирован в зависимости от контингента обучающихся.

# **5. Перечень учебной литературы, информационных ресурсов и технологий**

## **5.1. Нормативные правовые акты и акты судебного толкования:**

1. Конституция Российской Федерации 1993 г. (в ред. от 21.07.2014 г. № 11-ФЗ) [http://pravo.gov.ru/proxy/ips/?docbody=&nd=102027595&intelsearch=%CA%EE%ED%F1%F](http://pravo.gov.ru/proxy/ips/?docbody=&nd=102027595&intelsearch=%CA%EE%ED%F1%F2%25%20E8%F2%F3%F6%E8%FF+%D0%EE%F1%F1%E8%E9%F1%EA%EE%E9+%D4%E5%E4%E5%20%F0%E0%F6%E8%E8%20) [2%](http://pravo.gov.ru/proxy/ips/?docbody=&nd=102027595&intelsearch=%CA%EE%ED%F1%F2%25%20E8%F2%F3%F6%E8%FF+%D0%EE%F1%F1%E8%E9%F1%EA%EE%E9+%D4%E5%E4%E5%20%F0%E0%F6%E8%E8%20) 

[E8%F2%F3%F6%E8%FF+%D0%EE%F1%F1%E8%E9%F1%EA%EE%E9+%D4%E5%E4%](http://pravo.gov.ru/proxy/ips/?docbody=&nd=102027595&intelsearch=%CA%EE%ED%F1%F2%25%20E8%F2%F3%F6%E8%FF+%D0%EE%F1%F1%E8%E9%F1%EA%EE%E9+%D4%E5%E4%E5%20%F0%E0%F6%E8%E8%20) [E5 %F0%E0%F6%E8%E8](http://pravo.gov.ru/proxy/ips/?docbody=&nd=102027595&intelsearch=%CA%EE%ED%F1%F2%25%20E8%F2%F3%F6%E8%FF+%D0%EE%F1%F1%E8%E9%F1%EA%EE%E9+%D4%E5%E4%E5%20%F0%E0%F6%E8%E8%20)

2. Об информации, информационных технологиях и о защите информации: Федеральный закон от 27.07.2006 г. № 149-ФЗ (в ред. от 19.12.2016 г.) [http://pravo.gov.ru/proxy/ips/?docbody=&nd=102108264&intelsearch=%CE%E1+%E8%ED%F](http://pravo.gov.ru/proxy/ips/?docbody=&nd=102108264&intelsearch=%CE%E1+%E8%ED%F4%25%20EE%F0%EC%E0%F6%E8%E8+%E8+%E8%ED%F4%EE%F0%EC%E0%F6%E8%EE%ED%25E%20D%FB%F5+%F2%E5%F5%ED%EE%EB%EE%E3%E8%FF%F5%20) [4%](http://pravo.gov.ru/proxy/ips/?docbody=&nd=102108264&intelsearch=%CE%E1+%E8%ED%F4%25%20EE%F0%EC%E0%F6%E8%E8+%E8+%E8%ED%F4%EE%F0%EC%E0%F6%E8%EE%ED%25E%20D%FB%F5+%F2%E5%F5%ED%EE%EB%EE%E3%E8%FF%F5%20) 

[EE%F0%EC%E0%F6%E8%E8+%E8+%E8%ED%F4%EE%F0%EC%E0%F6%E8%EE%ED%](http://pravo.gov.ru/proxy/ips/?docbody=&nd=102108264&intelsearch=%CE%E1+%E8%ED%F4%25%20EE%F0%EC%E0%F6%E8%E8+%E8+%E8%ED%F4%EE%F0%EC%E0%F6%E8%EE%ED%25E%20D%FB%F5+%F2%E5%F5%ED%EE%EB%EE%E3%E8%FF%F5%20) [E D%FB%F5+%F2%E5%F5%ED%EE%EB%EE%E3%E8%FF%F5](http://pravo.gov.ru/proxy/ips/?docbody=&nd=102108264&intelsearch=%CE%E1+%E8%ED%F4%25%20EE%F0%EC%E0%F6%E8%E8+%E8+%E8%ED%F4%EE%F0%EC%E0%F6%E8%EE%ED%25E%20D%FB%F5+%F2%E5%F5%ED%EE%EB%EE%E3%E8%FF%F5%20)

3. Об электронной подписи: Федеральный закон от 06.04.2011 г. № 63-ФЗ (в ред. от 23.06.2016г.)

[http://pravo.gov.ru/proxy/ips/?docbody=&nd=102146610&intelsearch=%CE%E1+%FD%EB%](http://pravo.gov.ru/proxy/ips/?docbody=&nd=102146610&intelsearch=%CE%E1+%FD%EB%E5%25%20EA%F2%F0%EE%ED%ED%EE%E9+%EF%EE%E4%EF%E8%F1%E8) [E5% EA%F2%F0%EE%ED%ED%EE%E9+%EF%EE%E4%EF%E8%F1%E8](http://pravo.gov.ru/proxy/ips/?docbody=&nd=102146610&intelsearch=%CE%E1+%FD%EB%E5%25%20EA%F2%F0%EE%ED%ED%EE%E9+%EF%EE%E4%EF%E8%F1%E8)

4. О Стратегии развития информационного общества в Российской Федерации 2017 – 2030 годы: Указ Президента Российской Федерации от 09.05.2017 г. № 203. [http://pravo.gov.ru/proxy/ips/?docbody=&nd=102431687&intelsearch=%CE+%D1%F2%F0%E](http://pravo.gov.ru/proxy/ips/?docbody=&nd=102431687&intelsearch=%CE+%D1%F2%F0%E0%25F%202%E5%E3%E8%E8+%F0%E0%E7%E2%E8%F2%E8%FF+%E8%ED%F4%EE%F0%EC%E0%25%20F6%E8%EE%ED%ED%EE%E3%EE+%EE%E1%F9%E5%F1%F2%E2%E0%20) [0%F](http://pravo.gov.ru/proxy/ips/?docbody=&nd=102431687&intelsearch=%CE+%D1%F2%F0%E0%25F%202%E5%E3%E8%E8+%F0%E0%E7%E2%E8%F2%E8%FF+%E8%ED%F4%EE%F0%EC%E0%25%20F6%E8%EE%ED%ED%EE%E3%EE+%EE%E1%F9%E5%F1%F2%E2%E0%20) 

[2%E5%E3%E8%E8+%F0%E0%E7%E2%E8%F2%E8%FF+%E8%ED%F4%EE%F0%EC%E0](http://pravo.gov.ru/proxy/ips/?docbody=&nd=102431687&intelsearch=%CE+%D1%F2%F0%E0%25F%202%E5%E3%E8%E8+%F0%E0%E7%E2%E8%F2%E8%FF+%E8%ED%F4%EE%F0%EC%E0%25%20F6%E8%EE%ED%ED%EE%E3%EE+%EE%E1%F9%E5%F1%F2%E2%E0%20) [% F6%E8%EE%ED%ED%EE%E3%EE+%EE%E1%F9%E5%F1%F2%E2%E0](http://pravo.gov.ru/proxy/ips/?docbody=&nd=102431687&intelsearch=%CE+%D1%F2%F0%E0%25F%202%E5%E3%E8%E8+%F0%E0%E7%E2%E8%F2%E8%FF+%E8%ED%F4%EE%F0%EC%E0%25%20F6%E8%EE%ED%ED%EE%E3%EE+%EE%E1%F9%E5%F1%F2%E2%E0%20)

5. О Концепции правовой информатизации России: указ Президента Российской Федерации от 28.06.1993 г. № 966 (в ред. от 22.03.2005 г. № 329) [http://pravo.gov.ru/proxy/ips/?docbody=&nd=102024537&intelsearch=%CE+%EA%EE%EE%](http://pravo.gov.ru/proxy/ips/?docbody=&nd=102024537&intelsearch=%CE+%EA%EE%EE%F0%20%E4%E8%ED%E0%F6%E8%E8+%E8%ED%F4%EE%F0%EC%E0%F2%E8%E7%E0%F6%E8%20%E8%20) [F0](http://pravo.gov.ru/proxy/ips/?docbody=&nd=102024537&intelsearch=%CE+%EA%EE%EE%F0%20%E4%E8%ED%E0%F6%E8%E8+%E8%ED%F4%EE%F0%EC%E0%F2%E8%E7%E0%F6%E8%20%E8%20) 

[%E4%E8%ED%E0%F6%E8%E8+%E8%ED%F4%EE%F0%EC%E0%F2%E8%E7%E0%F6%](http://pravo.gov.ru/proxy/ips/?docbody=&nd=102024537&intelsearch=%CE+%EA%EE%EE%F0%20%E4%E8%ED%E0%F6%E8%E8+%E8%ED%F4%EE%F0%EC%E0%F2%E8%E7%E0%F6%E8%20%E8%20) [E8 %E8](http://pravo.gov.ru/proxy/ips/?docbody=&nd=102024537&intelsearch=%CE+%EA%EE%EE%F0%20%E4%E8%ED%E0%F6%E8%E8+%E8%ED%F4%EE%F0%EC%E0%F2%E8%E7%E0%F6%E8%20%E8%20)

6. Об утверждении Правил обмена документами в электронном виде при организации электронного взаимодействия: постановление Правительства Российской Федерации от 25.12.2014 г.  $N_2$  1494 (в ред. от. 24.01.2017 г.) [http://pravo.gov.ru/proxy/ips/?docbody=&nd=102365639&intelsearch=%CF%F0%E0%E2%E8](http://pravo.gov.ru/proxy/ips/?docbody=&nd=102365639&intelsearch=%CF%F0%E0%E2%E8%EB%20%E0+%EE%E1%EC%E5%ED%E0+%E4%EE%EA%F3%EC%E5%ED%F2%E0%EC%E8+%EF%20%F0%E8+%FD%EB%E5%EA%F2%F0%EE%ED%ED%EE%EC+%E2%E7%E0%E8%EC%EE%20%E4%E5%E9%F1%F2%E2%E8%E8%20) [%EB](http://pravo.gov.ru/proxy/ips/?docbody=&nd=102365639&intelsearch=%CF%F0%E0%E2%E8%EB%20%E0+%EE%E1%EC%E5%ED%E0+%E4%EE%EA%F3%EC%E5%ED%F2%E0%EC%E8+%EF%20%F0%E8+%FD%EB%E5%EA%F2%F0%EE%ED%ED%EE%EC+%E2%E7%E0%E8%EC%EE%20%E4%E5%E9%F1%F2%E2%E8%E8%20) 

[%E0+%EE%E1%EC%E5%ED%E0+%E4%EE%EA%F3%EC%E5%ED%F2%E0%EC%E8+%](http://pravo.gov.ru/proxy/ips/?docbody=&nd=102365639&intelsearch=%CF%F0%E0%E2%E8%EB%20%E0+%EE%E1%EC%E5%ED%E0+%E4%EE%EA%F3%EC%E5%ED%F2%E0%EC%E8+%EF%20%F0%E8+%FD%EB%E5%EA%F2%F0%EE%ED%ED%EE%EC+%E2%E7%E0%E8%EC%EE%20%E4%E5%E9%F1%F2%E2%E8%E8%20) [EF](http://pravo.gov.ru/proxy/ips/?docbody=&nd=102365639&intelsearch=%CF%F0%E0%E2%E8%EB%20%E0+%EE%E1%EC%E5%ED%E0+%E4%EE%EA%F3%EC%E5%ED%F2%E0%EC%E8+%EF%20%F0%E8+%FD%EB%E5%EA%F2%F0%EE%ED%ED%EE%EC+%E2%E7%E0%E8%EC%EE%20%E4%E5%E9%F1%F2%E2%E8%E8%20) 

[%F0%E8+%FD%EB%E5%EA%F2%F0%EE%ED%ED%EE%EC+%E2%E7%E0%E8%EC%E](http://pravo.gov.ru/proxy/ips/?docbody=&nd=102365639&intelsearch=%CF%F0%E0%E2%E8%EB%20%E0+%EE%E1%EC%E5%ED%E0+%E4%EE%EA%F3%EC%E5%ED%F2%E0%EC%E8+%EF%20%F0%E8+%FD%EB%E5%EA%F2%F0%EE%ED%ED%EE%EC+%E2%E7%E0%E8%EC%EE%20%E4%E5%E9%F1%F2%E2%E8%E8%20) [E %E4%E5%E9%F1%F2%E2%E8%E8](http://pravo.gov.ru/proxy/ips/?docbody=&nd=102365639&intelsearch=%CF%F0%E0%E2%E8%EB%20%E0+%EE%E1%EC%E5%ED%E0+%E4%EE%EA%F3%EC%E5%ED%F2%E0%EC%E8+%EF%20%F0%E8+%FD%EB%E5%EA%F2%F0%EE%ED%ED%EE%EC+%E2%E7%E0%E8%EC%EE%20%E4%E5%E9%F1%F2%E2%E8%E8%20)

7. Об утверждении государственной программы «Информационное общество (2011-2020 гг.)»: постановление Правительства Российской Федерации от 15.04.2014 г. № 313.

[http://pravo.gov.ru/proxy/ips/?docbody=&nd=102349623&intelsearch=%CF%F0%EE%E3%F0](http://pravo.gov.ru/proxy/ips/?docbody=&nd=102349623&intelsearch=%CF%F0%EE%E3%F0%E0%20%EC%EC%E0+%C8%ED%F4%EE%F0%EC%E0%F6%E8%EE%ED%ED%EE%E5+%EE%E1%20%F9%E5%F1%F2%E2%EE%20) [%E0](http://pravo.gov.ru/proxy/ips/?docbody=&nd=102349623&intelsearch=%CF%F0%EE%E3%F0%E0%20%EC%EC%E0+%C8%ED%F4%EE%F0%EC%E0%F6%E8%EE%ED%ED%EE%E5+%EE%E1%20%F9%E5%F1%F2%E2%EE%20) 

[%EC%EC%E0+%C8%ED%F4%EE%F0%EC%E0%F6%E8%EE%ED%ED%EE%E5+%EE%](http://pravo.gov.ru/proxy/ips/?docbody=&nd=102349623&intelsearch=%CF%F0%EE%E3%F0%E0%20%EC%EC%E0+%C8%ED%F4%EE%F0%EC%E0%F6%E8%EE%ED%ED%EE%E5+%EE%E1%20%F9%E5%F1%F2%E2%EE%20) [E1 %F9%E5%F1%F2%E2%EE](http://pravo.gov.ru/proxy/ips/?docbody=&nd=102349623&intelsearch=%CF%F0%EE%E3%F0%E0%20%EC%EC%E0+%C8%ED%F4%EE%F0%EC%E0%F6%E8%EE%ED%ED%EE%E5+%EE%E1%20%F9%E5%F1%F2%E2%EE%20)

8. О федеральной государственной информационной системе координации информатизации: постановление Правительства Российской Федерации от 14.11.2015 г. № 1235.

[http://pravo.gov.ru/proxy/ips/?docbody=&nd=102382687&intelsearch=%CE+%EA%EE%EE%](http://pravo.gov.ru/proxy/ips/?docbody=&nd=102382687&intelsearch=%CE+%EA%EE%EE%F0%20%E4%E8%ED%E0%F6%E8%E8+%E8%ED%F4%EE%F0%EC%E0%F2%E8%E7%E0%F6%E8%20%E8) [F0](http://pravo.gov.ru/proxy/ips/?docbody=&nd=102382687&intelsearch=%CE+%EA%EE%EE%F0%20%E4%E8%ED%E0%F6%E8%E8+%E8%ED%F4%EE%F0%EC%E0%F2%E8%E7%E0%F6%E8%20%E8) 

[%E4%E8%ED%E0%F6%E8%E8+%E8%ED%F4%EE%F0%EC%E0%F2%E8%E7%E0%F6%](http://pravo.gov.ru/proxy/ips/?docbody=&nd=102382687&intelsearch=%CE+%EA%EE%EE%F0%20%E4%E8%ED%E0%F6%E8%E8+%E8%ED%F4%EE%F0%EC%E0%F2%E8%E7%E0%F6%E8%20%E8) [E8 %E8](http://pravo.gov.ru/proxy/ips/?docbody=&nd=102382687&intelsearch=%CE+%EA%EE%EE%F0%20%E4%E8%ED%E0%F6%E8%E8+%E8%ED%F4%EE%F0%EC%E0%F2%E8%E7%E0%F6%E8%20%E8)

### **5.2 Учебная литература**

1. Правовая информатика: учебник и практикум для вузов / С. Г. Чубукова, Т. М. Беляева, А. Т. Кудинов, Н. В. Пальянова; под редакцией С. Г. Чубуковой. 3-е изд., перераб. и доп. Москва: Издательство Юрайт, 2020. 314 с. ISBN 978-5-534-03900-9. // ЭБС Юрайт [Электронный ресурс]. URL: [https://urait.ru/bcode/449895](https://biblio-online.ru/bcode/449895)

2. Организационное и правовое обеспечение информационной безопасности: учебник и практикум для вузов / Т. А. Полякова, А. А. Стрельцов, С. Г. Чубукова, В. А. Ниесов; под редакцией Т. А. Поляковой, А. А. Стрельцова. Москва: Издательство Юрайт, 2020. 325 с. ISBN 978-5-534-03600-8. // ЭБС Юрайт [Электронный ресурс]. URL: <https://urait.ru/bcode/450371>

3. Казарин О. В. Программно-аппаратные средства защиты информации. Защита программного обеспечения: учебник и практикум для вузов / О. В. Казарин, А. С. Забабурин. Москва: Издательство Юрайт, 2020. 312 с. ISBN 978-5-9916-9043-0. // ЭБС Юрайт [Электронный ресурс]. URL: [https://urait.ru/bcode/452368](https://biblio-online.ru/bcode/452368)

4. Внуков А. А. Защита информации: учебное пособие для вузов / А. А. Внуков. 3-е изд., перераб. и доп. Москва: Издательство Юрайт, 2020. 161 с. ISBN 978-5-534-07248-8. // ЭБС Юрайт [Электронный ресурс]. URL: https://urait.ru/bcode/422772 5. Горелов Н. А. Развитие информационного общества: цифровая экономика: учебное пособие для вузов / Н. А. Горелов, О. Н. Кораблева. Москва: Издательство Юрайт, 2019. 241 с. ISBN 978-5- 534-10039-6. // ЭБС Юрайт [Электронный ресурс]. URL: [https://urait.ru/bcode/429156](https://biblioonline.ru/bcode/429156)

5. Фомин В. И. Информационный бизнес: учебник и практикум для вузов / В. И. Фомин. 3-е изд., испр. и доп. Москва: Издательство Юрайт, 2020. ISBN 978-5-534-06654-8. // ЭБС Юрайт [Электронный ресурс]. URL: <https://urait.ru/bcode/454444>

6. Нетёсова О. Ю. Информационные системы и технологии в экономике: учебное пособие для вузов / О. Ю. Нетёсова. 3-е изд., испр. и доп. Москва: Издательство Юрайт, 2020. 178 с. ISBN 978-5-534-08223-4. // ЭБС Юрайт [Электронный ресурс]. URL: <https://urait.ru/bcode/452595>

7. Внуков А. А. Защита информации в банковских системах: учебное пособие для бакалавриата и магистратуры / А. А. Внуков. 2-е изд., испр. и доп. Москва: Издательство Юрайт, 2018. 246 с. ISBN 978-5-534-01679-6. // ЭБС Юрайт [Электронный ресурс]. URL: [https://urait.ru/bcode/414083](https://biblio-online.ru/bcode/414083)

8. Информационные технологии в юридической деятельности: учебник для вузов / П. У. Кузнецов [и др.]; под общей редакцией П. У. Кузнецова. 3-е изд., перераб. и доп. Москва: Издательство Юрайт, 2020. 325 с. ISBN 978-5-534-02598-9. // ЭБС Юрайт [Электронный ресурс]. URL: <https://urait.ru/bcode/449842>

9. Гасумова С. Е. Социальная информатика: учебник и практикум для вузов / С. Е. Гасумова. 6-е изд., испр. и доп. Москва: Издательство Юрайт, 2020. 284 с. ISBN 978- 5- 534-11993-0. // ЭБС Юрайт [Электронный ресурс]. URL: <https://urait.ru/bcode/451997>

10. Информационные технологии в юридической деятельности: учебник и практикум для академического бакалавриата / В. Д. Элькин [и др.]; под редакцией В. Д. Элькина. 2-е изд., перераб. и доп. Москва: Издательство Юрайт, 2019. 403 с. ISBN 978-5- 9916-5283-4. // ЭБС Юрайт [Электронный ресурс]. URL: [https://urait.ru/bcode/431764](https://biblio-online.ru/bcode/431764)

11. Плахотникова М. А. Информационные технологии в менеджменте: учебник и практикум для вузов / М. А. Плахотникова, Ю. В. Вертакова. 2-е изд., перераб. и доп. Москва: Издательство Юрайт, 2020. 326 с. ISBN 978-5-534-07333-1. // ЭБС Юрайт [Электронный ресурс]. URL: <https://urait.ru/bcode/44985031>

12. Информационное право: учебник для бакалавриата, специалитета и магистратуры / М. А. Федотов [и др.]; под редакцией М. А. Федотова. Москва: Издательство Юрайт, 2019. 497 с. ISBN 978-5-534-10593-3. // ЭБС Юрайт [Электронный ресурс]. URL: <https://urait.ru/bcode/430915>

13. Малашенко А. В. Становление постиндустриальной цивилизации: от цифровизации до варварства: монография / А. В. Малашенко, Ю. А. Нисневич, А. В. Рябов. Москва: Издательство Юрайт, 2020. 212 с. ISBN 978-5-534-11581-9. // ЭБС Юрайт [Электронный ресурс]. URL: <https://urait.ru/bcode/457073>

14. Сологубова Г. С. Составляющие цифровой трансформации: монография / Г. С. Сологубова. Москва: Издательство Юрайт, 2019. 147 с. ISBN 978-5-534-11335-8. // ЭБС Юрайт [Электронный ресурс]. URL: <https://urait.ru/bcode/445006>

### **5.3. Периодическая литература**

1. Юридический вестник Кубанского государственного университета // http://urv.kubsu.ru/

2. Базы данных компании «Ист Вью» http://dlib.eastview.com (Контракт № 50- АЭФ/44-ФЗ/2020 от 28.12.2020 г. с ООО «ИВИС»), срок доступа с 01.01.2023 по 31.12.2023 гг.

3. Электронная библиотека GREBENNIKON.RU https://grebennikon.ru/ (Договор № 2812/2020/4 от 28.12.2020 г. с ООО «Издательский дом «Гребенников»), срок доступа с 01.01.2023 по 31.12.2023 гг.

### **5.4. Интернет-ресурсы, в том числе современные профессиональные базы данных и информационные справочные системы**

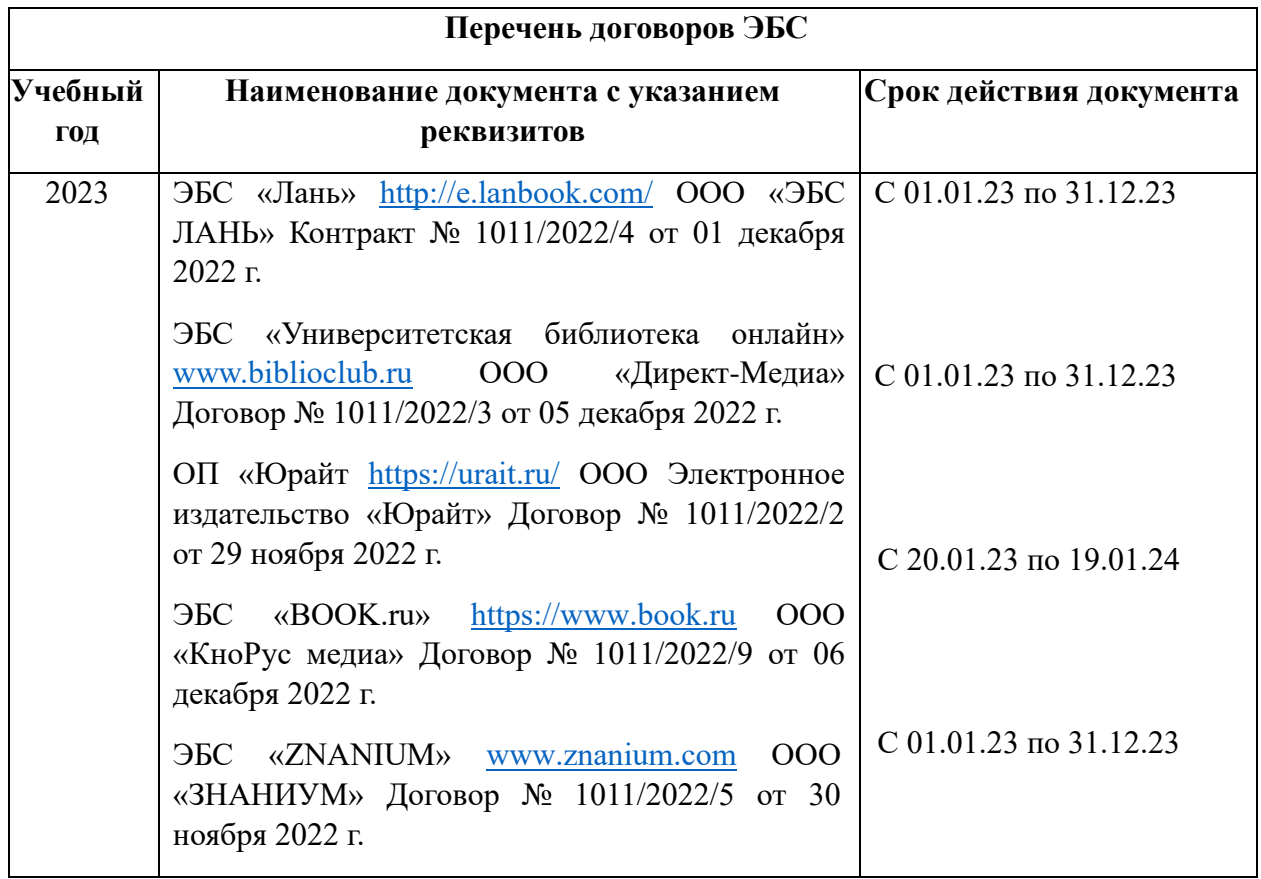

### **Электронно-библиотечные системы (ЭБС):**

### **Профессиональные базы данных:**

1. Научная электронная библиотека (НЭБ) <http://www.elibrary.ru/>

2. Национальная электронная библиотека (доступ к Электронной библиотеке диссертаций Российской государственной библиотеки (РГБ) <https://rusneb.ru/>

3. Президентская библиотека им. Б.Н. Ельцина<https://www.prlib.ru/>

4. «Лекториум ТВ»<http://www.lektorium.tv/>

### **Информационные справочные системы:**

1. Консультант Плюс – справочная правовая система (доступ по локальной сети с компьютеров библиотеки).

2. ГАРАНТ – Справочная Правовая Система (ГАРАНТ).

### **Ресурсы свободного доступа:**

1. КиберЛенинка <http://cyberleninka.ru/>

2. Министерство науки и высшего образования Российской Федерации <https://www.minobrnauki.gov.ru/>

3. Федеральный портал «Российское образование»<http://www.edu.ru/>

4. Проект Государственного института русского языка имени А.С. Пушкина «Образование на русском» <https://pushkininstitute.ru/>

5. Справочно-информационный портал «Русский язык» <http://gramota.ru/>

6. Служба тематических толковых словарей <http://www.glossary.ru/>

7. Словари и энциклопедии <http://dic.academic.ru/>

8. Образовательный портал «Учеба» <http://www.ucheba.com/>

9. Законопроект «Об образовании в Российской Федерации». Вопросы и ответы [http://xn--273--84d1f.xn--p1ai/voprosy\\_i\\_otvety](http://273-фз.рф/voprosy_i_otvety)

10. Сайт Комиссии Таможенного союза Республики Беларусь, Республики Казахстан и Российской Федерации. Режим доступа: [http://www.tsouz.ru](http://www.tsouz.ru/)

11. Официальный сайт Президента РФ. Режим доступа: [www.kremlin.ru](http://www.kremlin.ru/)

12. Официальный сайт Совета Федерации Федерального Собрания Российской Федерации. Режим доступа: [www.council.gov.ru](http://www.council.gov.ru/)

13. Сайт Государственной Думы Федерального Собрания РФ. Режим доступа: [http://www.duma.gov.ru](http://www.duma.gov.ru/)

14. Сайт Президента РФ. Режим доступа: [http://www.president.kremlin.ru](http://www.president.kremlin.ru/)

- 15. Сайт Правительства РФ. Режим доступа: [www.government.ru](http://www.government.ru/)
- 16. Сайт Конституционного Суда РФ. Режим доступа: [http://ksrf.ru](http://ksrf.ru/)

17. Сайт Верховного Суда РФ. Режим доступа: [http://www.supcourt.ru](http://www.supcourt.ru/)

18. Сайт Генеральной Прокуратуры РФ. Режим доступа: [http://genproc.gov.ru](http://genproc.gov.ru/)

19. Сайт Совета Безопасности РФ. Режим доступа:

<http://www.scrf.gov.ru/index.shtml>

20. Сайт Следственного комитета РФ. Режим доступа:<https://sledcom.ru/>

21. Сайт Федеральной службы безопасности РФ. Режим доступа:

<http://www.fsb.ru/>

22. Сайт Министерства внутренних дел РФ. Режим доступа:<https://мвд.рф/>

23. Сайт Министерства юстиции РФ. Режим доступа: [http://www.mibjust.ru](http://www.mibjust.ru/)

24. Сайт Министерства иностранных дел РФ. Режим доступа: [www.mid.ru](http://www.mid.ru/)

25. Официальный сайт юридического факультета Кубанского государственного университета. Режим доступа: [www.law.kubsu.ru](http://www.law.kubsu.ru/)

26. Интернет-ресурс «Судебные и нормативные акты РФ» (СудАкт). Режим доступа: [https://sudact.ru](https://sudact.ru/)

# **Собственные электронные образовательные и информационные ресурсы КубГУ:**

1. Среда модульного динамического обучения [http://moodle.kubsu.ru](http://moodle.kubsu.ru/)

2. База учебных планов, учебно-методических комплексов, публикаций и конференций <http://mschool.kubsu.ru/>

3. Библиотека информационных ресурсов кафедры информационных образовательных технологий [http://mschool.kubsu.ru](http://mschool.kubsu.ru/)

4. Электронный архив документов КубГУ <http://docspace.kubsu.ru/> Электронные образовательные ресурсы кафедры информационных систем и технологий в

образовании КубГУ и научно-методического журнала «ШКОЛЬНЫЕ ГОДЫ» <http://icdau.kubsu.ru/>

# **6. Методические указания для обучающихся по освоению дисциплины**

При освоении дисциплины «Основы цифрового права» необходимо руководствоваться действующим федеральным и иным законодательством и разработанными на его основе подзаконными нормативными актами.

Изучение курса осуществляется в тесном взаимодействии с другими юридическими и общественными дисциплинами. Форма и способы изучения материала определяются с учетом специфики изучаемой темы. Однако во всех случаях необходимо обеспечить сочетание изучения теоретического материала, научного толкования того или иного понятия, даваемого в учебниках и лекциях, с самостоятельной работой студентов, выполнением практических заданий, подготовкой сообщений и докладов.

### *Методические указания по лекционным занятиям*

В ходе лекции студентам рекомендуется конспектировать ее основные положения, не стоит пытаться дословно записать всю лекцию, поскольку скорость лекции не рассчитана на аутентичное воспроизведение выступления лектора в конспекте. Тем не менее, она является достаточной для того, чтобы студент смог не только усвоить, но и зафиксировать на бумаге сущность затронутых лектором проблем, выводы, а также узловые моменты, на которые обращается особое внимание в ходе лекции. Основным средством работы на лекционном занятии является конспектирование. Конспектирование – процесс мысленной переработки и письменной фиксации информации, в виде краткого изложения основного содержания, смысла какого-либо текста. Результат конспектирования – запись, позволяющая студенту немедленно или через некоторый срок с нужной полнотой восстановить полученную информацию. Конспект в переводе с латыни означает «обзор». По существу его и составлять надо как обзор, содержащий основные мысли текста без подробностей и второстепенных деталей. Конспект носит индивидуализированный характер: он рассчитан на самого автора и поэтому может оказаться малопонятным для других. Для того чтобы осуществлять этот вид работы, в каждом конкретном случае необходимо грамотно решить следующие задачи:

1. Сориентироваться в общей концепции лекции (уметь определить вступление, основную часть, заключение).

- 2. Увидеть логико-смысловую сущность сообщения, понять систему изложения информации в целом, а также ход развития каждой отдельной мысли.
- 3. Выявить «ключевые» мысли, т.е. основные смысловые вехи, на которые «нанизано» все содержание текста.
- 4. Определить детализирующую информацию.
- 5. Лаконично сформулировать основную информацию, не перенося на письмо все целиком и дословно.

Определения, которые дает лектор, стоит по возможности записать дословно и выделить другим цветом или же подчеркнуть. В случае изложения лектором хода научной дискуссии желательно кратко законспектировать существо вопроса, основные позиции и фамилии ученых, их отстаивающих. Если в обоснование своих выводов лектор приводит ссылки на справочники, статистические данные, нормативные акты и другие официально опубликованные сведения, имеет смысл лишь кратко отразить их существо и указать источник, в котором можно полностью почерпнуть излагаемую информацию.

Во время лекции студенту рекомендуется иметь на столах помимо конспектов также программу спецкурса, которая будет способствовать развитию мнемонической памяти, возникновению ассоциаций между выступлением лектора и программными вопросами, необходимые законы и подзаконные акты, поскольку гораздо эффективнее следить за ссылками лектора на нормативный акт по его тексту, нежели пытаться воспринять всю эту информацию на слух.

В случае возникновения у студента по ходу лекции вопросов, их следует записать и задать в конце лекции в специально отведенное для этого время.

По окончании лекции (в тот же или на следующий день, пока еще в памяти сохранилась информация) студентам рекомендуется доработать свои конспекты, привести их в порядок, дополнить сведениями с учетом дополнительно изученного нормативного, справочного и научного материала. Крайне желательно на полях конспекта отмечать не только изученные точки зрения ученых по рассматриваемой проблеме, но и выражать согласие или несогласие самого студента с законспектированными положениями, материалами судебной практики и т.п.

Лекционное занятие предназначено для изложения особенно важных, проблемных, актуальных в современной науке вопросов. Лекция, также как и семинарское, практическое занятие, требует от студентов определенной подготовки. Студент обязательно должен знать тему предстоящего лекционного занятия и обеспечить себе необходимый уровень активного участия: подобрать и ознакомиться, а при необходимости иметь с собой рекомендуемый преподавателем нормативный материал, повторить ранее пройденные темы по вопросам, которые будут затрагиваться в предстоящей лекции, вспомнить материал иных дисциплин. Применение отдельных образовательных технологий требует специальной подготовки не только от преподавателя, но и участвующих в занятиях студентов. Так, при проведении лекциидискуссии, которая предполагает разделение присутствующих студентов на группы, студент должен быть способен высказать свою позицию относительно выдвинутых преподавателем точек зрения.

*Методические указания для подготовки к занятиям семинарского типа (практическим занятиям)*

Для практических (семинарских) занятий по дисциплине «Основы цифрового права» характерно сочетание теории с обсуждением этических проблем.

Практические (семинарские) занятия представляют собой одну из важных форм самостоятельной работы студентов над нормативными актами, материалами практики дисциплинарных комиссий, научной и учебной литературой непосредственно в учебной аудитории под руководством преподавателя.

В зависимости от изучаемой темы и ее специфики преподаватель выбирает или сочетает следующие формы проведения семинарских (практических) занятий: обсуждение теоретических вопросов, подготовка рефератов и т.п. Проверка усвоения отдельных (ключевых) тем может осуществляться посредством проведения коллоквиума.

*Коллоквиум* представляет собой предметную дискуссию по тематике занятия, в котором принимают участие все студенты учебной группы. Во время коллоквиума студенты совместно с преподавателем рассматривают проблемные вопросы дисциплины и приходят к обоснованным выводам относительно каждого исследуемого вопроса, включенного в тематику занятия.

Подготовка к практическому занятию заключается в подробном изучении конспекта лекции, нормативных актов и материалов судебной практики, рекомендованных к ним, учебной и научной литературы, основные положения которых студенту рекомендуется конспектировать.

Активное участие в работе на практических и семинарских занятиях предполагает выступления на них, дополнение ответов однокурсников, коллективное обсуждение спорных вопросов и проблем, что способствует формированию у студентов навыков формулирования, аргументации и отстаивания выработанного решения, умения его защитить в дискуссии и представить дополнительные аргументы в его пользу. Активная работа на семинарском (практическом) занятии способствует также формированию у студентов навыков публичного выступления, умения ясно, последовательно, логично и аргументировано излагать свои мысли.

При выступлении на семинарских или практических занятиях студентам разрешается пользоваться конспектами для цитирования нормативных актов, судебной практики или позиций ученых. По окончании ответа другие студенты могут дополнить выступление товарища, отметить его спорные или недостаточно аргументированные стороны, проанализировать позиции ученых, о которых не сказал предыдущий выступающий.

В конце занятия после подведения его итогов преподавателем студентам рекомендуется внести изменения в свои конспекты, отметить информацию, прозвучавшую в выступлениях других студентов, дополнения, сделанные преподавателем и не отраженные в конспекте.

Практические занятия требуют предварительной теоретической подготовки по соответствующей теме: изучения учебной и дополнительной литературы, ознакомления с нормативным материалом, актами толкования. Рекомендуется при этом вначале изучить вопросы темы по учебной литературе. Если по теме прочитана лекция, то непременно надо использовать материал лекции, так как учебники часто устаревают уже в момент выхода в свет.

Применение отдельных образовательных технологий требуют предварительного ознакомления студентов с содержанием применяемых на занятиях приемов. Так, при практических занятиях студент должен представлять как его общую структуру, так и особенности отдельных методических приемов: дискуссии, контрольные работы, использование правовых документов и др.

*Примерные этапы практического занятия и методические приемы их осуществления:*

– постановка целей занятия: обучающей, развивающей, воспитывающей;

– планируемые результаты обучения: что должны студенты знать и уметь;

– проверка знаний: устный опрос, фронтальный опрос, программированный опрос, блиц-опрос, письменный опрос, комментирование ответов, оценка знаний, обобщение по опросу;

– изучение нового материала по теме;

– закрепление материала предназначено для того, чтобы студенты запомнили материал и научились использовать полученные знания (активное мышление).

Формы закрепления:

– решение задач;

– работа с приговорами судов;

– групповая работа (коллективная мыслительная деятельность).

Домашнее задание:

– работа над текстом учебника;

– решение задач.

В рамках семинарского занятия студент должен быть готов к изучению предлагаемых правовых документов и их анализу.

Важнейшим этапом курса является *самостоятельная работа* по дисциплине «П Основы цифрового права», включающая в себя проработку учебного (теоретического) материала, выполнение индивидуальных заданий (подготовка сообщений, презентаций), выполнение рефератов, подготовку к текущему контролю.

Самостоятельна работа осуществляется на протяжении всего времени изучения дисциплины «Основы цифрового права», по итогам которой студенты предоставляют сообщения, рефераты, презентации, конспекты, показывают свои знания на практических занятиях при устном ответе.

*Методические рекомендации по подготовке рефератов, сообщений, рефератов с презентацией*

Первичные навыки научно-исследовательской работы должны приобретаться обучающимися при написании рефератов по специальной тематике.

Цель: научить студентов связывать теорию с практикой, пользоваться литературой, статистическими данными, привить умение популярно излагать сложные вопросы.

Рефераты составляются в соответствии с указанными темами. Выполнение рефератов предусмотрено на листах формата А4. Они сдаются на проверку преподавателю в соответствии с указанным графиком.

*Требования к работе.* Реферативная работа должна выявить углубленные знания студентов по той или иной теме дисциплины «Основы цифрового права». В работе должно проявиться умение работать с литературой. Студент обязан изучить и использовать в своей работе не менее 2–3 учебных пособий.

*Оформление реферата:*

1. Реферат должен иметь следующую структуру: а) план; б) изложение основного содержания темы; с) список использованной литературы.

2. Общий объём – 12-15 страниц основного текста.

3. Перед написанием должен быть составлен план работы, который обычно включает 2–3 вопроса. План не следует излишне детализировать, в нём перечисляются основные, центральные вопросы темы.

4. В процессе написания работы студент имеет право обратиться за консультацией к преподавателю кафедры.

5. В основной части работы большое внимание следует уделить глубокому теоретическому освещению основных вопросов темы, правильно увязать теоретические положения с практикой, конкретным фактическим и цифровым материалом.

6. В реферате обязательно отражается использованная литература, которая является завершающей частью работы.

7. Особое внимание следует уделить оформлению. На титульном листе необходимо указать название вуза, название кафедры, тему, группу, свою фамилию и инициалы, фамилию научного руководителя. На следующем листе приводится план работы.

8. При защите реферата выставляется дифференцированная оценка.

9. Реферат, не соответствующий требованиям, предъявляемым к данному виду работы, возвращается на доработку.

Качество реферата оценивается по тому, насколько полно раскрыто содержание темы, использованы первоисточники, логичное и последовательное изложение. Оценивается и правильность подбора основной и дополнительной литературы (ссылки по правилам: фамилии и инициалы авторов, название источника, место издания, издательство, год издания, страница).

Реферат обязательно должен отражать точку зрения автора на данную проблему.

*Составление презентаций к реферату* — это вид самостоятельной работы студентов по созданию наглядных информационных пособий, выполненных с помощью мультимедийной компьютерной программы «Power Point» или ее аналогов. Этот вид работы требует навыков студента по сбору, систематизации, переработке информации, оформления ее в виде подборки материалов, кратко отражающих основные вопросы изучаемой темы, в электронном виде. Материалы презентации готовятся студентом в виде слайдов.

Одной из форм задания может быть реферат-презентация. Данная форма выполнения самостоятельной работы отличается от написания реферата и доклада тем, что студент результаты своего исследования представляет в виде презентации. Серией слайдов он передаёт содержание темы своего исследования, её главную проблему и социальную значимость. Слайды позволяют значительно структурировать содержание материала и одновременно заостряют внимание на логике его изложения.

Слайды презентации должны содержать логические схемы реферируемого материала. Студент при выполнении работы может использовать картографический материал, диаграммы, графики, звуковое сопровождение, фотографии, рисунки и другое. Каждый слайд должен быть аннотирован, то есть он должен сопровождаться краткими пояснениями того, что он иллюстрирует.

Во время презентации студент имеет возможность делать комментарии, устно дополнять материал слайдов.

*Подготовка сообщения* представляет собой разработку и представление небольшого по объему устного сообщения для озвучивания на практическом занятии. Сообщаемая информация носит характер уточнения или обобщения, несет новизну, отражает современный взгляд по определенным проблемам.

Сообщение отличается от реферата не только объемом информации, но и ее характером – сообщения дополняют изучаемый вопрос фактическими или статистическими материалами. Возможно письменное оформление задания, оно может включать элементы наглядности (иллюстрации, демонстрацию).

Регламент времени на озвучивание сообщения – до 5 минут.

В освоении дисциплины инвалидами и лицами с ограниченными возможностями здоровья большое значение имеет индивидуальная учебная работа (консультации) – дополнительное разъяснение учебного материала.

Индивидуальные консультации по предмету являются важным фактором, способствующим индивидуализации обучения и установлению воспитательного контакта между преподавателем и обучающимся инвалидом или лицом с ограниченными возможностями здоровья.

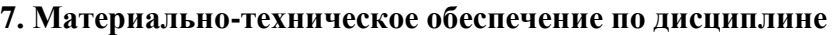

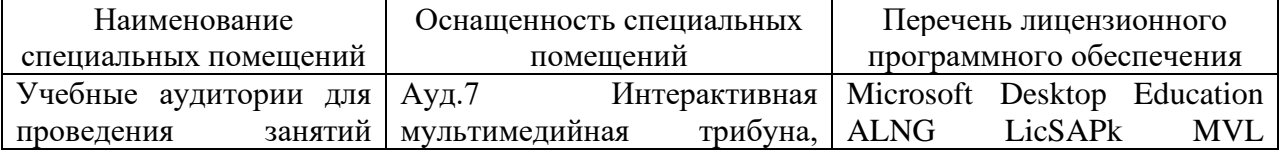

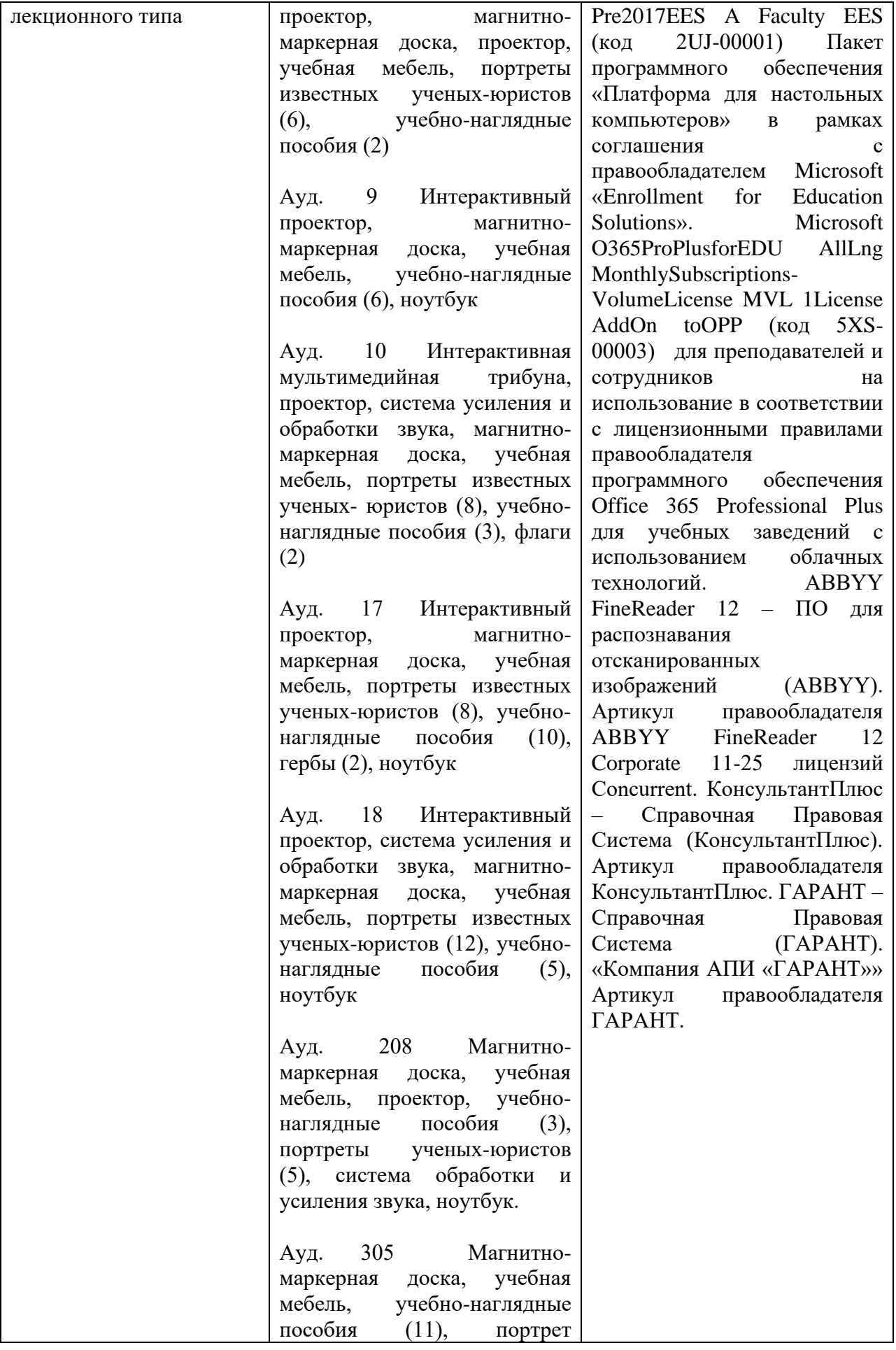

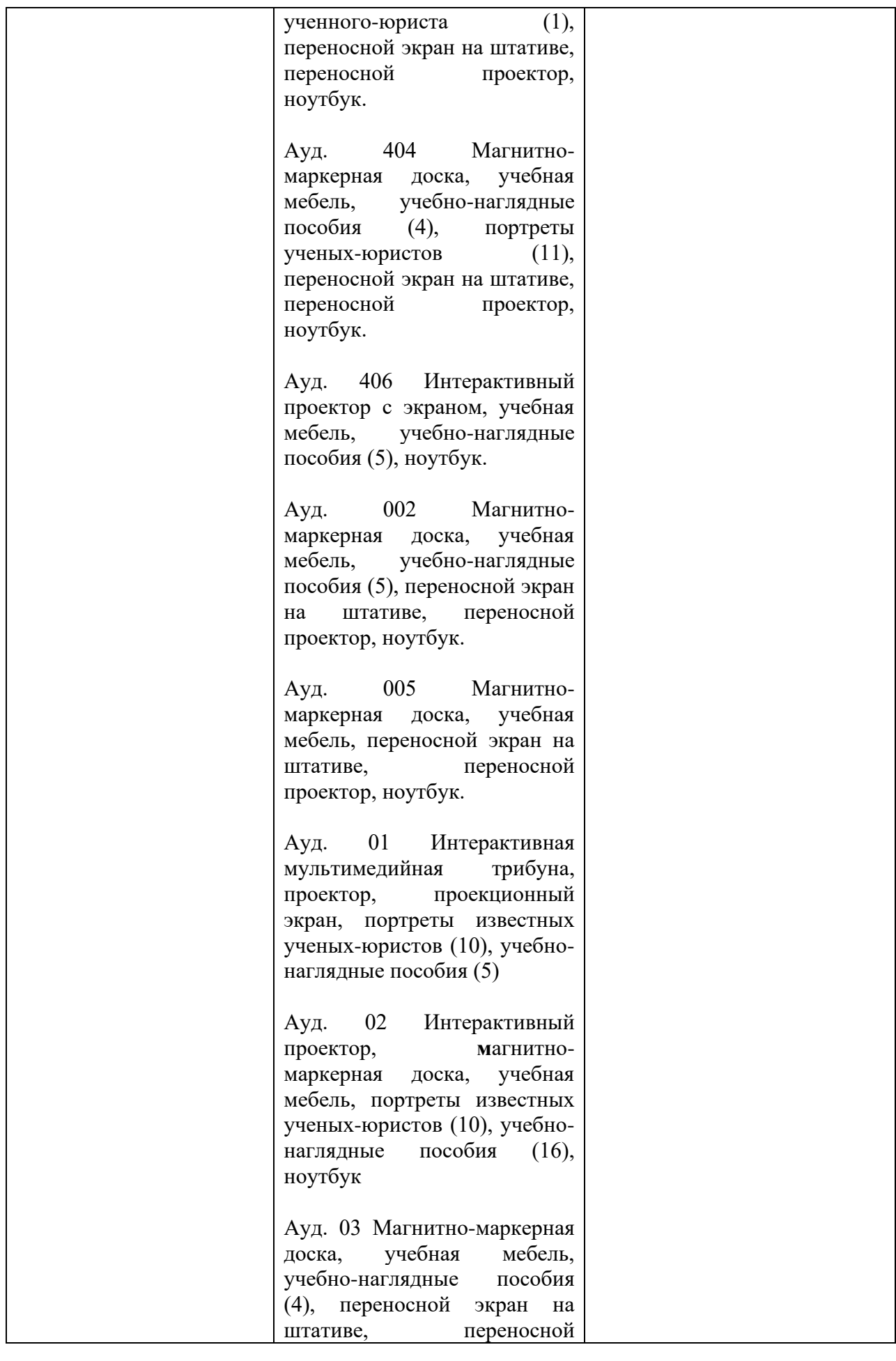

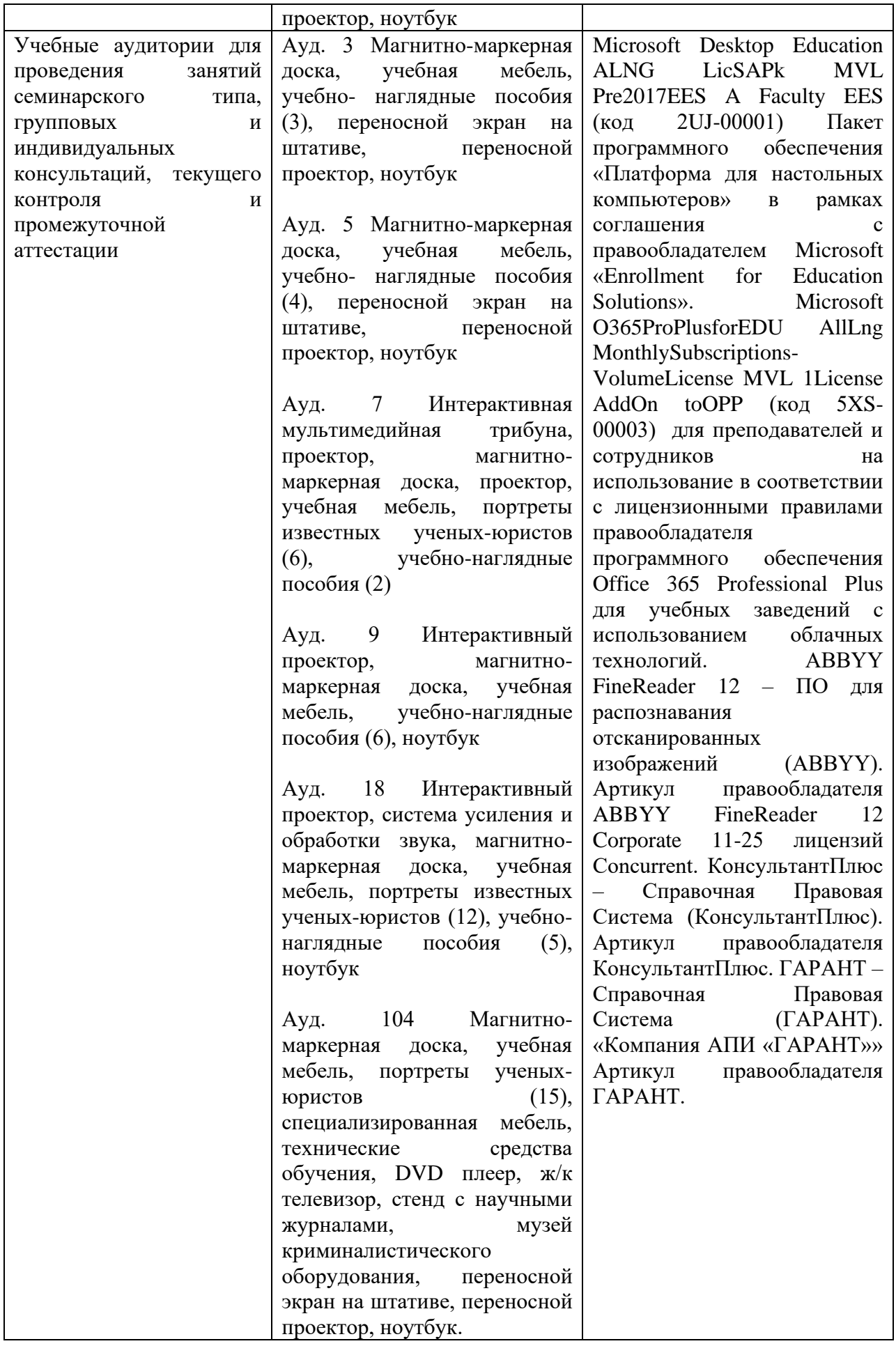

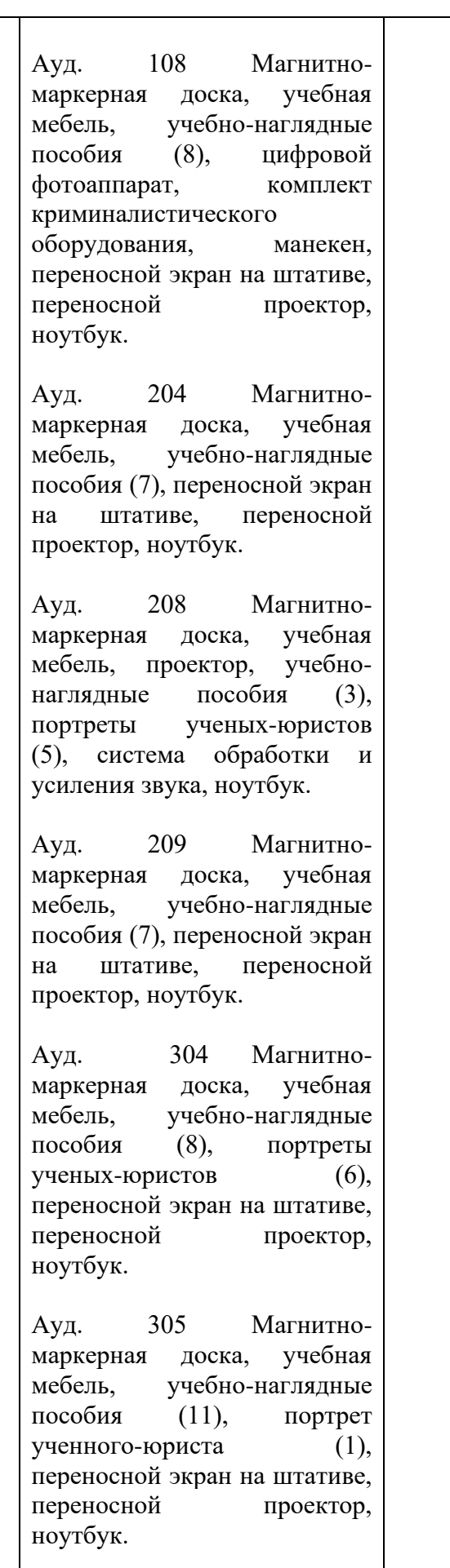

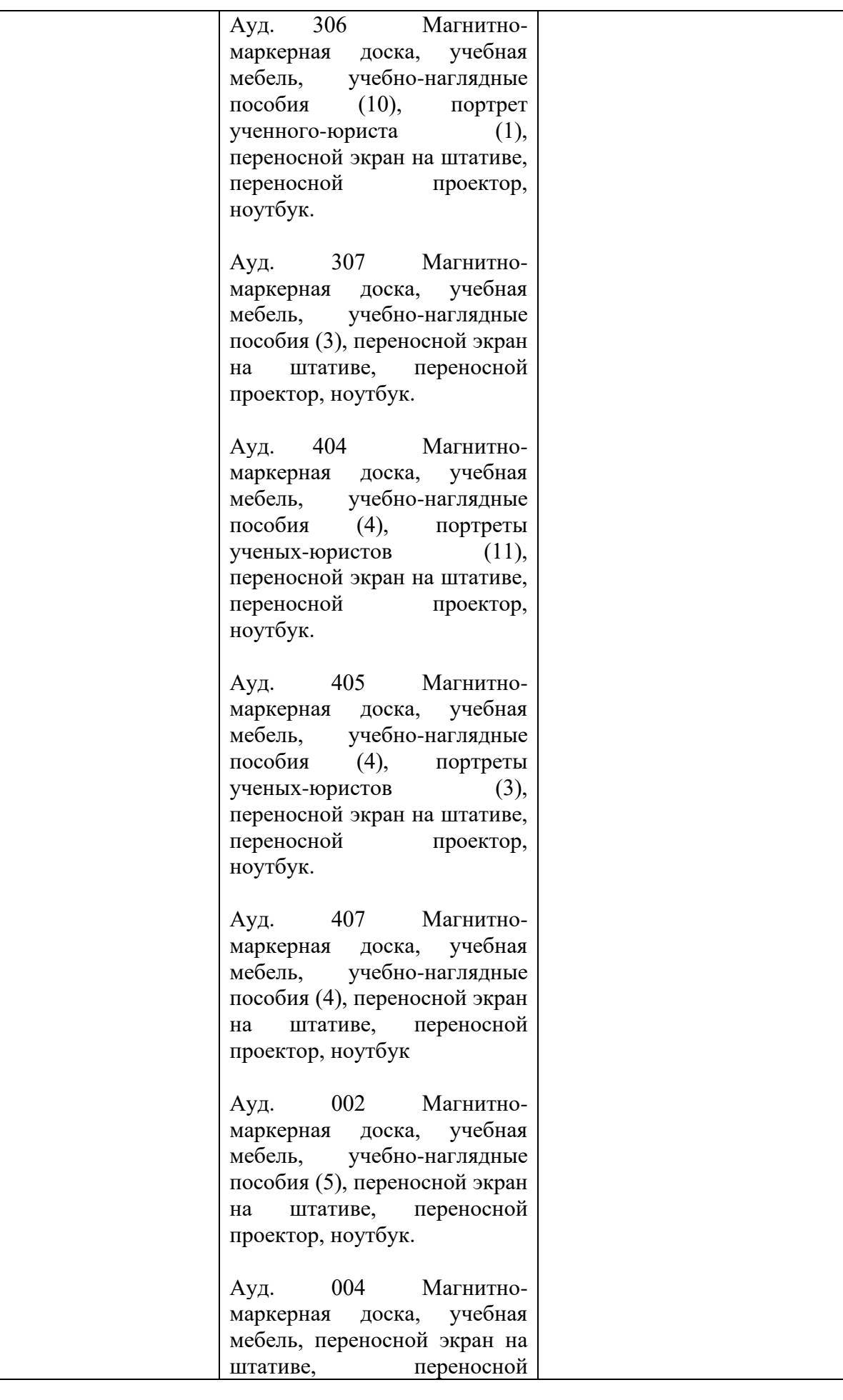

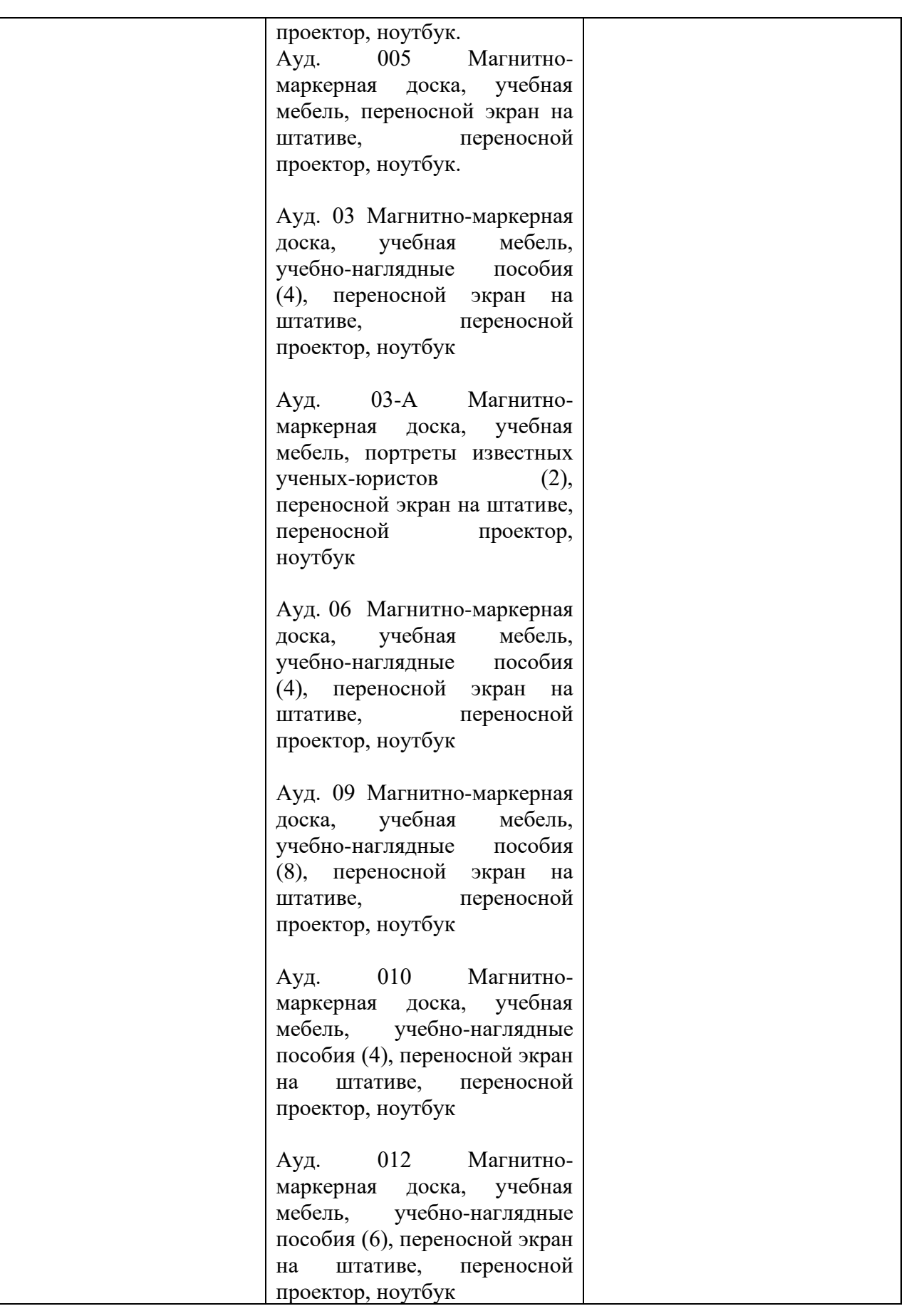

Для самостоятельной работы обучающихся предусмотрены помещения, укомплектованные специализированной мебелью, оснащенные компьютерной техникой с возможностью подключения к сети «Интернет» и обеспечением доступа в электронную информационно-образовательную среду университета.

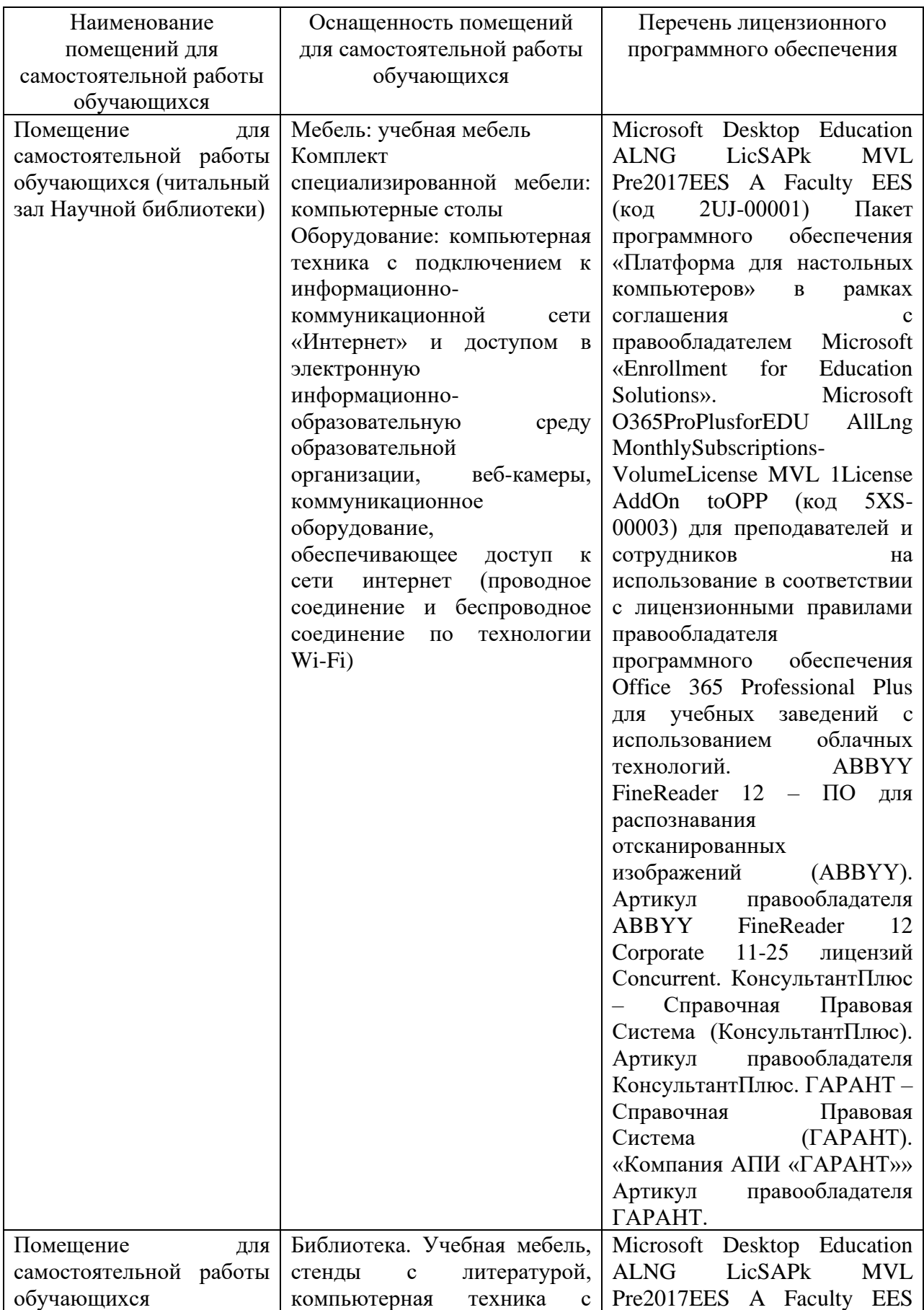

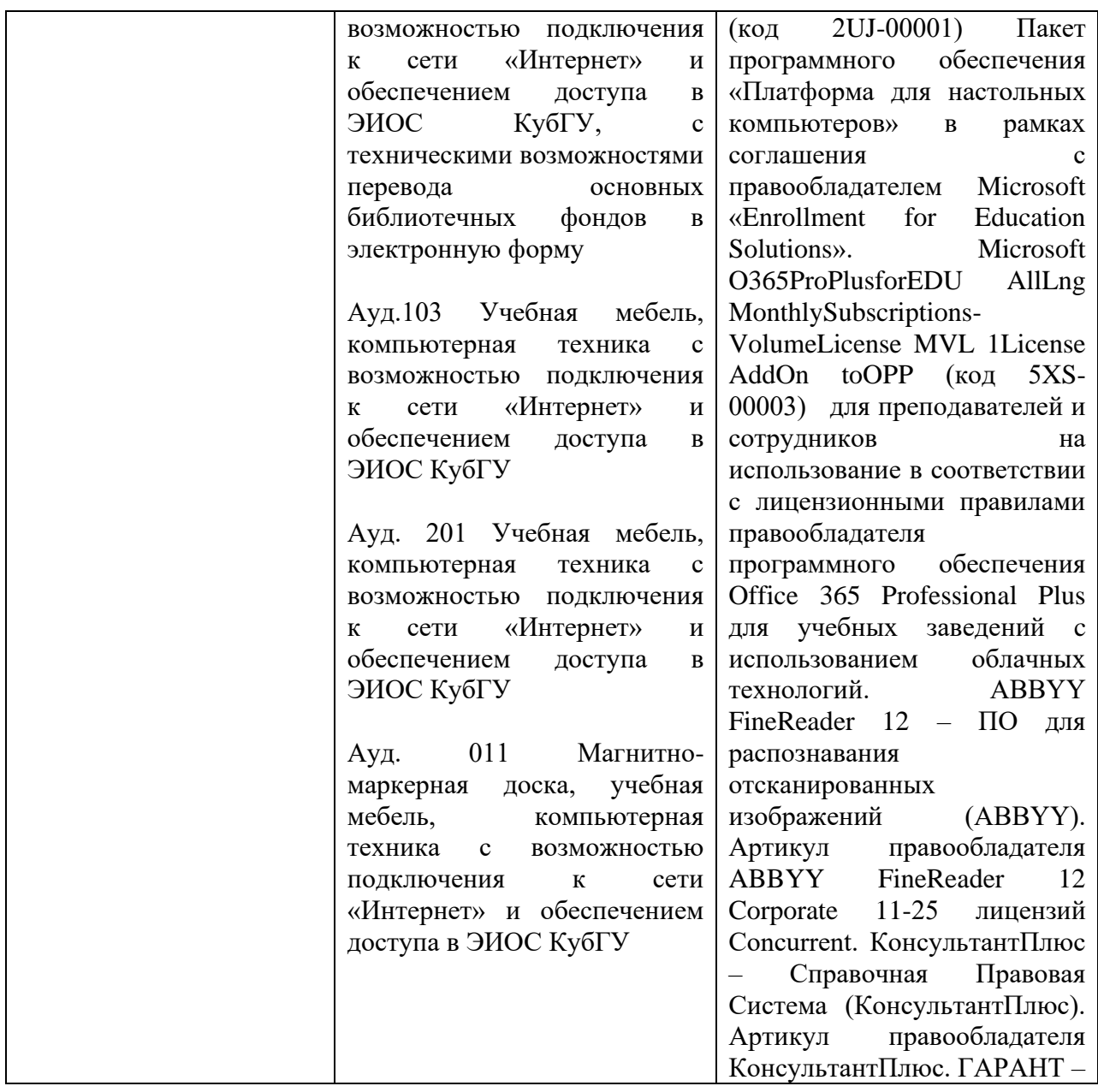

# **Перечень необходимого программного обеспечения**

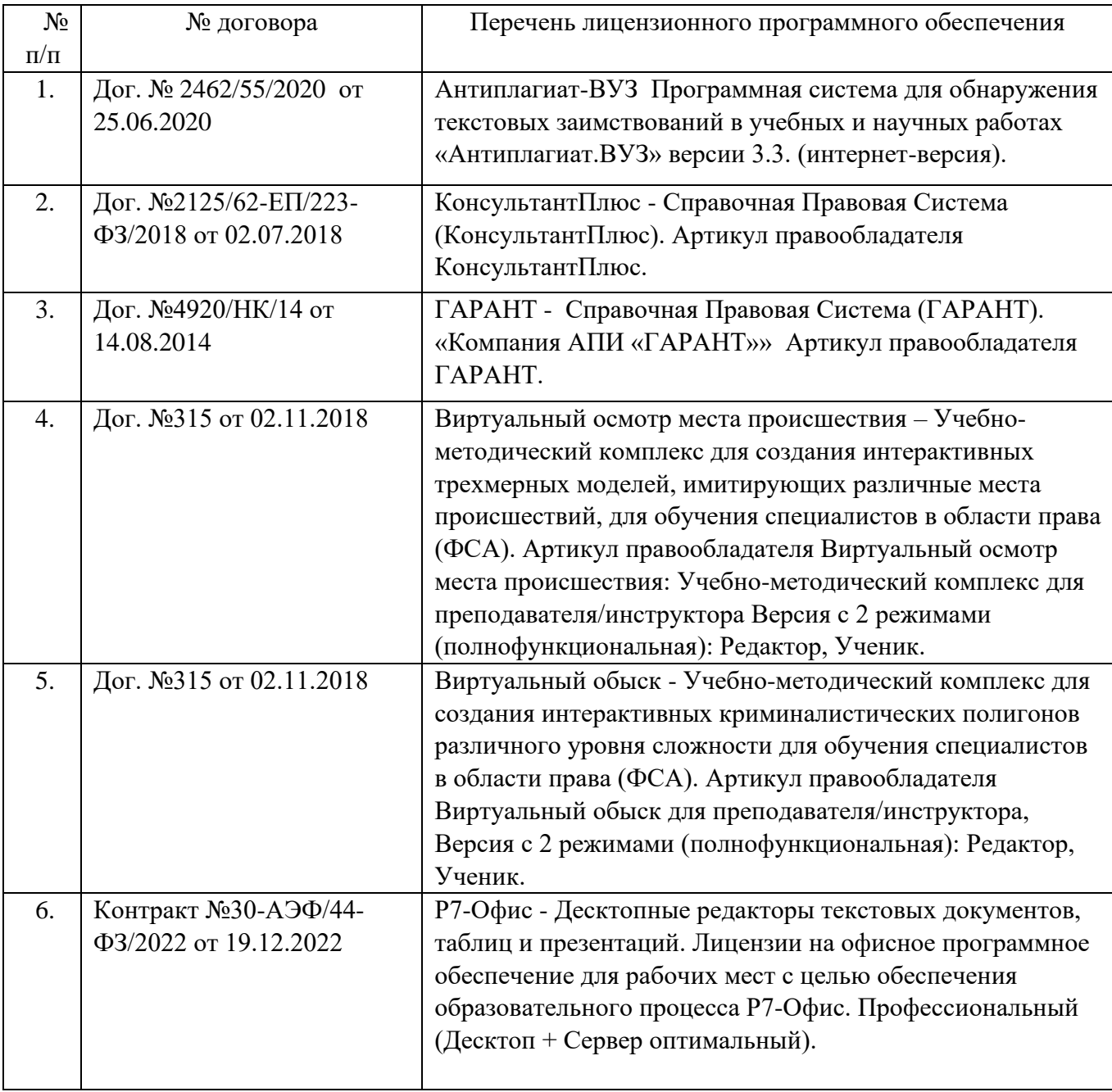

# **ИТОГОВЫЕ ПРИМЕРНЫЕ ТЕСТЫ для проверки остаточных знаний обучающихся по дисциплине «Основы цифрового права»**

### **Вариант 1**

### 1. Что такое цифровое право?

- a) Отрасль права, связанная с использованием интернета
- b) Отрасль права, регулирующая отношения в сфере цифровых технологий
- c) Законы о защите личной информации в сети
- d) Законодательство, регулирующее использование цифровых технологий

2. Какая из конвенций касается цифровых преступлений?

- a) Бернская конвенция
- b) Женевская конвенция
- c) Конвенция ООН о морском праве
- d) Конвенция Совета Европы о киберпреступности

### 3. Что такое GDPR?

- a) Глобальный протокол цифровых прав
- b) Общий регламент по защите данных
- c) Общее соглашение о торговле услугами
- d) Глобальное регулирование цифровых преступлений

4. Какое законодательство применяется в случае международных цифровых правонарушений?

- a) Законодательство страны, в которой было совершено преступление
- b) Законодательство страны, в которой проживает пострадавший
- c) Международное право
- d) Законодательство страны, в которой зарегистрирован домен

5.Что из перечисленного является примером киберпреступления?

a) Распространение вирусов

- b) Использование нелицензионного ПО
- c) Незаконное копирование музыки
- d) Все вышеперечисленное
- 6. Что такое кибербуллинг?
	- a) Преследование в интернете
	- b) Покупка товаров через интернет
	- c) Цифровое взлом
	- d) Цифровое искусство

7. Какое из нижеперечисленных утверждений является ложным в отношении цифровых авторских прав?

a) Цифровые произведения автоматически защищены авторскими правами с момента создания

b) Загрузка цифрового контента без разрешения владельца авторских прав не является нарушением

c) Авторские права также применяются к цифровым версиям произведений искусства

d) Публичное воспроизведение музыки или видео требует лицензии

### 8. Что такое 'цифровой след'?

- a) Цифровой отпечаток пальца
- b) Данные, оставленные пользователем в интернете
- c) Технология отслеживания в Интернете
- d) Специальный инструмент для анализа данных

9.Что такое 'право на забвение' в контексте цифрового права?

- a) Право забыть свой пароль
- b) Право удалить свою цифровую историю
- c) Право быть забытым после смерти
- d) Право забыть старые законы

10.Какое из следующих утверждений верно относительно законодательства о защите данных в интернете?

- a) Защита данных в интернете полностью зависит от пользователя
- b) Законы о защите данных в интернете существуют только в Европе
- c) Компании не имеют права собирать данные без согласия пользователя
- d) Некоторые страны не имеют законов о защите данных в интернете

### **Вариант 2**

1.Что такое договор о цифровой лицензии?

- a) Договор, по которому выдаётся право на использование цифрового товара
- b) Договор о покупке и продаже цифровых товаров
- c) Соглашение о неразглашении информации
- d) Соглашение о защите личных данных

2.Что такое блокчейн в контексте цифрового права?

- a) Система защиты от вирусов
- b) Форма децентрализованного хранения и передачи данных
- c) Платформа для программирования
- d) Тип цифровой валюты

3.Какое из утверждений о защите личных данных в цифровой сфере верно?

a) Личные данные можно использовать без согласия владельца данных

b) Защита личных данных не требуется, если они были получены законно

c) Компания обязана информировать пользователей о том, какие данные они собирают и для каких целей

d) Компании имеют право хранить персональные данные пользователей неограниченное время

4.Что такое цифровой двойник в контексте цифрового права?

a) Дубликат оригинального документа

- b) Виртуальная копия реального объекта или процесса
- c) Пользователь, имитирующий другого пользователя в интернете

d) Другое название для киберпреступника

5.Что такое диффузия ответственности в цифровом пространстве?

a) Разделение ответственности между всеми пользователями сети

- b) Невозможность определения ответственного за действия в интернете
- c) Передача ответственности за действия в интернете на третьих лиц
- d) Закон о защите цифровых прав

6.Что такое право на портабельность данных в контексте GDPR?

- a) Право переносить данные из одной страны в другую
- b) Право переносить данные между различными сервисами
- c) Право хранить данные на портативных устройствах
- d) Право на доступ к данным из любого места

7.Каким образом защищается право на приватность в цифровом пространстве?

- a) Путем использования анонимных браузеров
- b) Путем использования шифрования данных
- c) Путем ограничения доступа к данным на устройстве
- d) Все вышеперечисленное

8.Что означает термин 'открытые данные'?

a) Данные, которые можно свободно использовать, изменять и делиться с кем угодно

- b) Данные, которые не зашифрованы
- c) Данные, которые хранятся на общедоступных серверах
- d) Данные, доступные только государственным органам

9.Какое из утверждений о кибертерроризме является верным?

a) Кибертерроризм - это только атаки на государственные информационные системы

b) Кибертерроризм не является уголовно наказуемым

c) Кибертерроризм может включать в себя атаки на любые цифровые системы или сети

d) Кибертерроризм - это ложная угроза, не существующая в реальности

10.Что такое цифровое неравенство?

a) Разница в качестве доступа к интернету между разными странами

b) Разница в качестве доступа к интернету между различными группами населения внутри одной страны

- c) Отсутствие равного доступа к цифровым технологиям и интернету
- d) Все вышеперечисленное

### **Вариант 3**

1.Что такое цифровая идентичность?

a) Совокупность цифровых устройств пользователя

b) Уникальный набор данных, идентифицирующих конкретного пользователя в цифровой среде

- c) Личность, созданная для виртуальной реальности
- d) Специальный цифровой документ, подтверждающий личность владельца
- 2.Что такое кибер-шантаж?

a) Преступление, связанное с угрозами распространения компрометирующей информации в цифровой среде

- b) Использование цифровых технологий для слежки за человеком
- c) Преступление, связанное с кражей цифровых активов
- d) Использование вирусов для незаконного доступа к цифровым устройствам
- 3.Что такое анонимность в интернете?
	- a) Способность пользователей скрывать свою личность в сети
	- b) Невозможность определения местоположения пользователя
	- c) Невозможность просмотра истории посещенных пользователем сайтов
	- d) Невозможность доступа к персональной информации пользователя

4.Что такое цифровая дипломатия?

a) Использование цифровых технологий для ведения переговоров на государственном уровне

b) Создание цифровых дипломатических документов

c) Использование Интернета для международных переговоров

d) Все вышеперечисленное

5.Какое из утверждений относится к цифровым правам человека?

a) Право на свободу мнения и выражения применяется и в цифровом пространстве

b) Право на свободу собраний не применяется в интернете

c) Права на неприкосновенность жизни и тела не применяются в цифровом пространстве

d) Право на защиту частной жизни не применяется в интернете

6.Что такое цифровой колониализм?

a) Использование цифровых технологий для расширения влияния государств

b) Процесс, когда крупные технологические компании получают контроль над данными и цифровыми экономиками меньших государств

c) Зависимость от цифровых технологий

d) Процесс создания цифровых колоний в виртуальной реальности

7.Какое из утверждений о цифровой этике верно?

- a) Цифровая этика не имеет отношения к использованию цифровых технологий
- b) Цифровая этика описывает правила поведения в интернете
- c) Цифровая этика является отраслью права
- d) Цифровая этика не влияет на взаимодействие людей в сети

8.Что такое цифровое гражданство?

a) Гражданство, выдаваемое цифровыми государствами

b) Понятие, описывающее права и обязанности индивидуумов в цифровом пространстве

c) Способность использовать цифровые технологии для участия в общественной жизни

d) Все вышеперечисленное

9.Что такое цифровая деликтология?

- a) Изучение цифровых преступлений
- b) Изучение нарушений в области цифрового права
- c) Изучение цифровой этики
- d) Изучение правил и норм поведения в цифровом пространстве

10.Какие из перечисленных ниже являются основными принципами General Data Protection Regulation (GDPR)?

- a) Прозрачность, целевое ограничение, минимальность данных
- b) Конфиденциальность, защита от незаконного использования, анонимность
- c) Безопасность, конфиденциальность, доступность
- d) Защита от незаконного использования, прозрачность, доступность